# Technische Universität Chemnitz Sonderforschungsbereich 393

<span id="page-0-0"></span>Numerische Simulation auf massiv parallelen Rechnern

Matthias Pester

# Bibliotheken zur Entwicklung paralleler Algorithmen – Basisroutinen für Kommunikation und Grafik

Preprint SFB393/02-01

Update-Version – August 2002 –

Workaround trinitc für C-Programmierer  $(3.2)$  $(3.2)$ 

Preprint-Reihe des Chemnitzer SFB 393 ISSN 1619-7178 (Print) ISSN 1619-7186 (Internet)

SFB393/02-01 Januar 2002

# Inhaltsverzeichnis

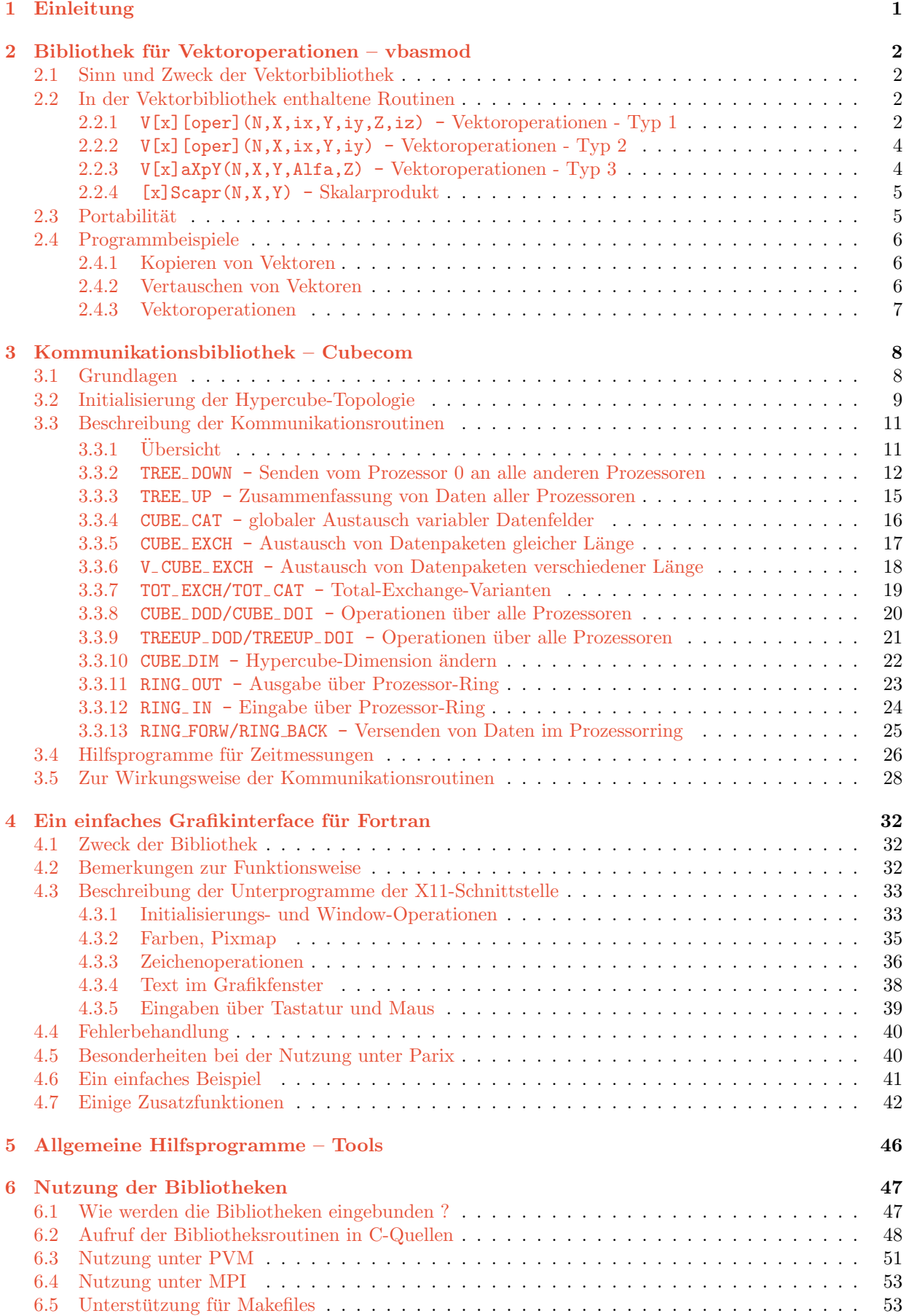

# <span id="page-2-1"></span>Bibliotheken zur Entwicklung paralleler Algorithmen – BASISROUTINEN FÜR KOMMUNIKATION UND GRAFIK

(Stand: Juli 2002)

Summary. The purpose of this paper is to supply a summary of library subroutines and functions for parallel MIMD computers. The subroutines have been developed and continously extended at the University of Chemnitz since the end of the eighties. In detail, they are concerned with vector operations, inter-processor communication and simple graphic output to workstations. One of the most valuable features is the machine-independence of the communication subroutines proposed in this paper for a hypercube topology of the parallel processors (excepting a kernel of only two primitive system-dependend operations). They were implemented and tested for different hardware and operating systems including PARIX for transputers and PowerPC, nCube, PVM, MPI. The vector subroutines are optimized by the use of C language and unrolled loops (BLAS1-like). Hardware-optimized BLAS1 routines may be integrated. The paper includes hints for programmers how to use the libraries with both Fortran and C programs.

# <span id="page-2-0"></span>1 Einleitung

Die vorliegende neue Version verfolgt den Zweck, einige an der TU Chemnitz entwickelte Programmbibliotheken neben der Dokumentation fur die Nutzung im eigenen Haus weiteren ¨ Interessenten nutzbar zu machen. Gegenüber früheren Fassungen der Dokumentation  $(1]$  $(1]$ , 1993) wurde eine Reihe von Änderungen und Ergänzungen eingearbeitet.

Die erste Bibliothek vbasmod besitzt die längste Nutzungsdauer (etwa seit 1988) und wurde insbesondere für moderne BLAS–like Konzeptionen und für die Sprache C in letzter Zeit verbessert. Ihre gesamten Komponenten haben eigentlich nichts mit der Nutzung auf Parallelrechnern zu tun, sondern benutzen nur die lokale Arithmetik auf einem Prozessor (oder auf jedem Prozessorknoten bei der SPMD–Arbeitsweise). Der Hauptnutzen besteht in einer standardisierten Programmgestaltung bei optimiertem Laufzeitverhalten und notwendiger Benutzung dieser Routinen in der nächsten Hierarchiestufe, den Kommunikationsroutinen Cubecom. Diese Bibliothek ist eine Sammlung von Programmen, mit denen die typischen Kommunikationsaktionen innerhalb eines MIMD Parallelrechners gelöst werden. Gegenüber dem bekannten PVM liegt hier ebenfalls eine höhere Hierarchiestufe vor. Wenn man (z.B. bei Workstation–Cluster) die Grundkomponenten der Inter–Prozessor–Kommunikation aus PVM besitzt, sind alle Lösungen innerhalb von Cubecom direkt ohne Anderung nutzbar durch Anpassung der zwei Basisroutinen send\_chan\_0 / recv\_chan\_0. Der konsequente Einsatz der Cubecom–Routinen fuhrt zu einer problemlosen Portierbarkeit von parallelen Programmen ¨ auf verschiedener Hardware (getestet: Transputer mit verschiedenen Entwicklungsumgebungen, PowerXplorer und GCPowerPLus, nCube, KSR-1 unter TCGMSG, Paramid i860, Linux, Workstation-Cluster verschiedener Hersteller).

Die dritte Programmsammlung für grafische Ausgaben wurde geschaffen, um mit vergleichsweise einfachen Mitteln passive Grafik, ausgehend von Ergebnissen auf dem Parallelrechner, zu ermöglichen. Sie baut auf einfachen X11-Funktionen auf und ist damit ebenfalls weitgehend portabel.

Schließlich werden einige hilfreiche Programme von allgemeinem Charakter kurz vorgestellt.

# <span id="page-3-6"></span><span id="page-3-0"></span>2 Bibliothek für Vektoroperationen – vbasmod

# <span id="page-3-1"></span>2.1 Sinn und Zweck der Vektorbibliothek

Diese Bibliothek<sup>[1](#page-3-4)</sup> enthält verschiedene, in numerischen Programmen häufig benötigte Operationen mit (langen) Vektoren und wurde zur Verwendung in FORTRAN77 geschrieben, kann jedoch auch aus C heraus benutzt werden (siehe Abschnitt [6.1\)](#page-48-1). Die Rufzeilen der Vektorbibliothek sind allgemeiner gehalten als die Rufzeilen der (oft funktionsidentischen) BLAS1-Routinen [\[3\]](#page-56-1). Natürlich könnte man die meisten enthaltenen Vektoroperationen auch direkt im Programmtext als D0-Schleifen ausdrücken. Die Nutzung der vorliegenden Bibliothek bietet drei entscheidende Vorteile :

- 1. Durch die Verwendung von Unterprogramm- bzw. Funktionsaufrufen wird das rufende Programm übersichtlicher und "lesbarer".
- 2. Die Realisierung der in der Bibliothek enthaltenen Funktionen und Unterprogramme geht weit über die oben angesprochenen DO-Schleifen hinaus, da neben einem Entrollen der enthaltenen Schleifen (unrolled loops, BLAS-like) auch die Programmiersprache C und (wenn vorhanden) hardware-optimierte BLAS1-Routinen benutzt werden. Durch die damit verbundene Optimierung standardisierter Vektoroperationen sind bei häufiger Verwendung der Bibliotheksroutinen Reduzierungen der Programmausführungszeit auf  $50\%$  und weniger keine Seltenheit (abhängig von Compiler- und Prozessorfähigkeiten).
- 3. Außer dem Bearbeiter der Vektorbibliothek braucht sich kein Anwender der Bibliothek mit Fragen der Optimierung häufig wiederkehrender Programmteile herumzuschlagen.

# <span id="page-3-2"></span>2.2 In der Vektorbibliothek enthaltene Routinen

Die in der Vektorbibliothek enthaltenen Routinen werden in vier Gruppen mit jeweils identischen Parameterlisten eingeteilt. In eckigen Klammern " [ ]" eingeschlossene Zeichenketten<br>sind sunkalische Bessiehung die im entsprechenden Abschnitt nähen seläutent sunder Die sind symbolische Bezeichner, die im entsprechenden Abschnitt näher erläutert werden. Die Größen N, ix, iy und iz sind stets vom Typ INTEGER<sup>[2](#page-3-5)</sup>, alle anderen Rufzeilenparameter sind der entsprechenden Operation angepasst.

## <span id="page-3-3"></span>2.2.1 V[x] [oper](N,X,ix,Y,iy,Z,iz) - Vektoroperationen - Typ 1

| Datentypen: $[x] = D REAL*8$                             |  |                   |                                                     |
|----------------------------------------------------------|--|-------------------|-----------------------------------------------------|
|                                                          |  | $=$ R REAL*4      |                                                     |
|                                                          |  | $=$ I INTEGER     |                                                     |
| $\text{Operationen}: \text{[oper]} = \text{max}$ Maximum |  |                   |                                                     |
|                                                          |  |                   | $=$ bmax betragsmäßiges Maximum (vorzeichenrichtig) |
|                                                          |  |                   | $=$ maxb Maximum der Beträge                        |
|                                                          |  |                   | $=$ min $\text{Minimum}$                            |
|                                                          |  | $=$ plus Addition |                                                     |
|                                                          |  |                   | $=$ minus Subtraktion                               |

<span id="page-3-4"></span> $1$ Die ursprüngliche Version wurde von Arnd Meyer in FORTRAN77 geschrieben. Modifikationen und Erweiterungen der Bibliothek im Hinblick auf die Optimierung der Laufzeiten erfolgten durch Gundolf Haase, Beate Junghans und Matthias Pester.

<span id="page-3-5"></span><sup>&</sup>lt;sup>2</sup>Als Schrittweite sind <u>alle</u> ganzen Zahlen zugelassen, speziell auch Schrittweite 0 für eine skalare Konstante anstelle eines Vektors, dann aber Vorsicht mit hohen Compileroptimierungsstufen.

[oper] = mult Multiplikation = div Division = 0mul X:=Y; X(i)=0 bei Z(i)=0 = div0 Division, wobei: X(i):=0, falls |Y(i)/Z(i)| ≤ 1E-35 nur fur ¨ x=I : = mod Modulo: X(i):=mod(Y(i),Z(i)) = and bitweise logisches AND = or bitweise logisches OR = eor bitweise logisches XOR

Die Operationen erfolgen komponentenweise in der Form

 $X := Y$  "oper" Z bzw.  $X := "oper" (Y,Z)$ 

mit den Schrittweiten ix, iy, iz und der Komponentenanzahl N.

Die verfügbaren Unterprogramme im einzelnen:

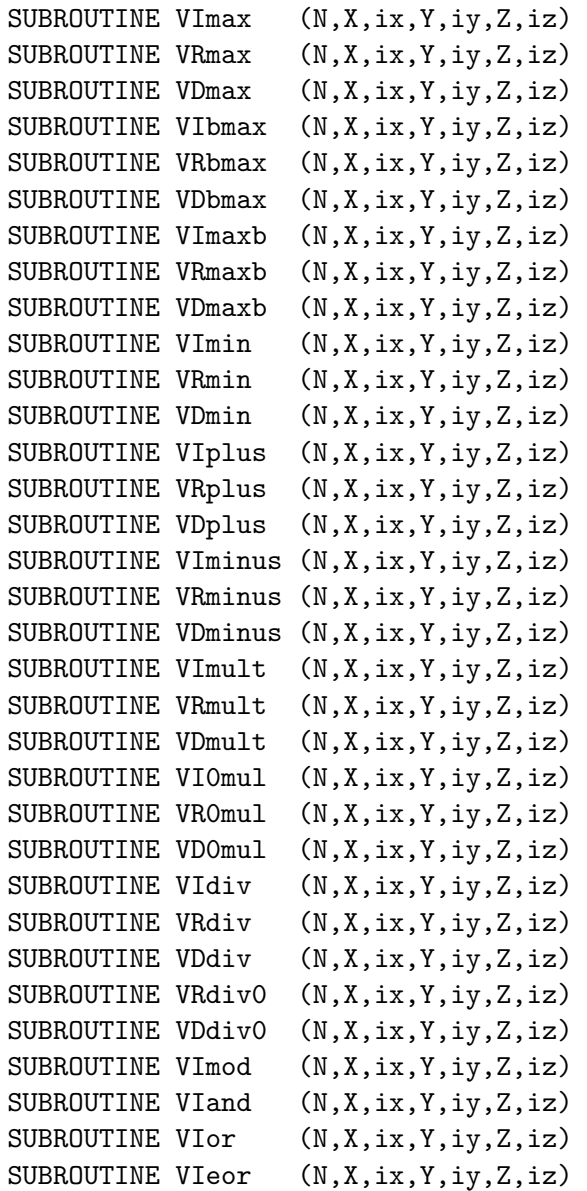

#### <span id="page-5-0"></span>2.2.2 V[x][oper](N,X,ix,Y,iy) - Vektoroperationen - Typ 2

Datentypen :  $[x] = I$  in Worten (INTEGER oder REAL)  $=$  D Doppelworte (REAL $*8$ )  $=$  R REAL\*4 (bei sqrt) Operationen : [oper] = copy Kopieren = chng Vertauschen = sqrt Quadratwurzel [x] = c Datentypkonvertierungen:  $[oper] = IfromR$  REAL\*4 zu INTEGER = IfromD REAL\*8 zu INTEGER = RfromI INTEGER zu REAL\*4  $=$  RfromD REAL\*8 zu REAL\*4  $=$  DfromI INTEGER zu REAL\*8 = DfromR REAL\*4 zu REAL\*8

Die Operationen erfolgen komponentenweise in der Form

 $X := "oper" Y$ 

mit den Schrittweiten ix, iy und der Komponentenanzahl N.

Die verfügbaren Unterprogramme im einzelnen:

SUBROUTINE VIcopy (N,X,ix,Y,iy) SUBROUTINE VDcopy  $(N,X,ix,Y,iy)$ SUBROUTINE VIchng (N, X, ix, Y, iy) SUBROUTINE VDchng (N,X,ix,Y,iy) SUBROUTINE VcRfromD (N,X,ix,Y,iy) SUBROUTINE VcDfromR (N,X,ix,Y,iy) SUBROUTINE VcIfromD (N,X,ix,Y,iy) SUBROUTINE VcDfromI (N,X,ix,Y,iy) SUBROUTINE VcRfromI (N,X,ix,Y,iy) SUBROUTINE VcIfromR (N,X,ix,Y,iy) SUBROUTINE VDsqrt (N,X,ix,Y,iy) SUBROUTINE VRsqrt (N,X,ix,Y,iy)

## <span id="page-5-1"></span>2.2.3 V[x]aXpY(N,X,Y,Alfa,Z) - Vektoroperationen - Typ 3

Datentypen :  $|x| = D$  REAL\*8,  $=$  S REAL\*4,  $3$ 

Es wird komponentenweise, mit der festen Schrittweite 1 die Operation

 $X := Y + \text{Alfa} * Z$ 

für alle N Komponenten mit der Konstanten Alfa durchgeführt.

Konkret stehen die folgenden Unterprogramme zur Verfügung :

SUBROUTINE VDaXpY (N,X,Y,Alfa,Z) SUBROUTINE VSaXpY (N,X,Y,Alfa,Z)

Bemerkung : Der Unterschied zu den entsprechenden BLAS-Routinen DAXPY und SAXPY besteht u. a. darin, dass dort statt X und Y nur ein Parameter vorgesehen ist.

<span id="page-5-2"></span><sup>3</sup> Statt R wird hier S verwendet wegen der Analogie zu den Namen der BLAS-Routinen

<span id="page-6-0"></span>2.2.4  $[x]$ Scapr $(N, X, Y)$  - Skalarprodukt

Datentypen :  $[x] = D REAL*8$  $=$  R REAL\*4  $=$  I INTEGER

Es wird das Skalarprodukt der Vektoren X und Y (N Komponenten) bei fester Schrittweite 1 gebildet. Die drei Funktionsunterprogramme DScapr, RScapr, IScapr liefern einen Funktionswert des entsprechenden Typs.

## <span id="page-6-1"></span>2.3 Portabilität

Aus Gründen der Portabilität existieren drei Quelltextversionen der Bibliothek vbasmod mit identischen Rufzeilen. Fur den Anwender bleibt dies ohne Bedeutung, da stets ¨ die schnellstmögliche Version benutzt und als libvbasmod.a vom Verantwortlichen bereitgestellt werden sollte. Dennoch kann der Anwender eine andere Version der Bibliothek benutzen, indem diese mit ihren speziellen Namen libvbasmodf.a, libvbasmodc.a bzw. libvbasblas.a eingebunden wird.

Die Quellen (FORTRAN77, C) enthalten keine Parallelrechner-spezifischen Teile und können somit auch in anderen (seriellen) Programmen angewandt werden.

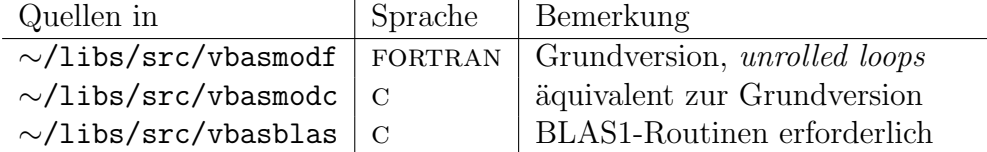

In allen Fällen sind die Unterprogramme sowohl von Fortran- als auch von C-Programmen aus nutzbar (vgl. [6.2\)](#page-49-0). Unter Parix war beispielsweise die C-Version für Transputer deutlich schneller als die Fortran-Variante, was aber bei Parix fur PowerPC nicht mehr zutrifft. ¨

Die BLAS-Version der Bibliothek ist im wesentlichen mit der C-Version identisch, nutzt aber intern die echten BLAS1-Routinen, wo dies (aufgrund der aktuellen Parameter) möglich ist. Dies macht nur Sinn, wenn die BLAS1-Routinen maschinennah optimiert wurden; mit Fortran-Quellen der BLAS-Routinen ist keine Leistungssteigerung gegenüber den Routinen der vorgestellten Bibliothek zu erwarten. Solche optimierten Versionen existieren z. B. fur ¨ Parix auf Transputertechnik, für nCube und für HP. Bei Linux ist in libvbasblas.a auch die fur Pentium-III optimierte BLAS-Bibliothek enthalten. Deutlich bessere Leistung gibt ¨ es aber bei den BLAS1-Routinen nur für "kurze" Vektoren (ca.  $O(10^4)$  Elemente), weil sonst Speicherzugriffe über die Cache-Leistung dominieren.

Die Programme der Bibliothek vbasmod erfordern selbst keinerlei Parallelität, sind aber Voraussetzung für einige der komfortableren Kommunikationsroutinen der Bibliothek Cubecom (Abschnitt [3\)](#page-9-0).

# <span id="page-7-0"></span>2.4 Programmbeispiele

## <span id="page-7-1"></span>2.4.1 Kopieren von Vektoren

Das Verständnis der Wirkungsweise der [copy]- und [chng]-Routinen wird durch eine Betrachtung der Daten als 4- bzw. 8-Byte Speichereinheiten erleichtert. Hier wird das Kopieren nur mit REAL\*8- und REAL\*4-Vektoren gezeigt, die Operationen mit INTEGER-Vektoren sind analog. Da keine arithmetischen Operationen stattfinden, gibt es jeweils nur eine Routine für INTEGER bzw. REAL\*4 (in C mit void\* vereinbart).

```
PARAMETER (lang1=100, lang2=50, lang3=200)
      REAL*8 X(lang3),Y(lang1),Z(2,lang2)
      REAL*4 S(lang1),T(lang1)
               ...
C Belege Y mit der Konstanten 1 (Konstante => Schrittweite=0)
\mathcal{C}CALL VDCopy( lang1, Y, 1, 1D0, 0)
\mathtt{C}C Kopiere auf Z (2*lang2=lang1 !!) Y in umgekehrter Reihenfolge
C
      CALL VDCopy( lang1, Z, 1, Y(lang1), -1)
C
C Kopiere die 2. Zeile von Z (Schrittweite=Spaltenlaenge) auf
C jede 3. Komponente von X, mit dem 20. Element von X beginnend.
C
      CALL VDCopy( lang2, X(20), 3, Z(2,1), 2)
C
C Kopieren des Inhaltes von Y auf S, und dann auf T
\mathcal{C}CALL VcRfromD( lang1, S, 1, Y, 1)
      CALL VICopy( lang1, T, 1, S, 1)
```
## <span id="page-7-2"></span>2.4.2 Vertauschen von Vektoren

...

```
PARAMETER (lang=100)
     REAL*4 S(lang),T(lang)
              ...
C Vertausche Inhalte von S und T
C
     CALL VIchng( lang, S, 1, T, 1)
C
C Umkehren der Reihenfolge der Feldelemente in S
C
     CALL VIchng (lang/2, S, 1, S(lang), -1)
```
### <span id="page-8-0"></span>2.4.3 Vektoroperationen

Zur Illustration von VDaXpY und DScapr diene das folgende Unterprogramm.

```
C***********************************************************************
C* SUBROUTINE MultBlQS(n,w,u,sk)
C*C* Multipliziert die vollbesetzte, quadratische, symmetrische
C* Matrix (sk) der Dimension (n) mit einem Vektor (u).
C* ---> n : Dimension der Matrix und Vektoren
C* <--w : Ergebnisvektor
C* ---> u : Eingangsvektor
C* ---> sk : Matrix, oberes Dreieck zeilenweise
C***********************************************************************
C
       SUBROUTINE MultBlQS(n,w,u,sk)
       INTEGER n
       REAL*8 w(*),u(*),sk(*), dscapr
C
C w = (D+U) * uC
       ia = 1n1 = nDO 10 i=1,n
        w(i) = dscapr(n1, u(i), sk(ia))ia = ia+n1n1 = n1-110 CONTINUE
C
C w = w + L * u\mathcal{C}ia = 2n1 = n-1DO 20 i=2,n
         call VDaXpY(n1,w(i),w(i),u(i-1),sk(ia))ia = ia+n1+1
         n1 = n1-120 CONTINUE
       RETURN
       END
```
# <span id="page-9-0"></span>3 Kommunikationsbibliothek – Cubecom

# <span id="page-9-1"></span>3.1 Grundlagen

Die hier vorzustellende Bibliothek<sup>[4](#page-9-2)</sup> stellt eine weitgehend hardware-unabhängige Kommunikationsschnittstelle dar, die das Entwickeln paralleler Algorithmen unterstutzt. ¨

Wir beschäftigen uns mit MIMD-Parallelrechnern, einer Anzahl von Prozessoren mit lokalen Speichern, die über ein Kommunikationsnetzwerk Daten miteinander austauschen können. Dieses Kommunikationsnetzwerk ist in unserem Fall ein Hypercube der Dimension NCUBE. Jeder der NPROC =  $2^{NCUBE}$  Prozessoren hat genau NCUBE "direkte" Nachbarn.

Die Kommunikation zwischen direkten Nachbarn wird auf bekannten Parallelrechnern durch spezielle Systemroutinen $<sup>5</sup>$  $<sup>5</sup>$  $<sup>5</sup>$  unterstützt, z. B.:</sup>

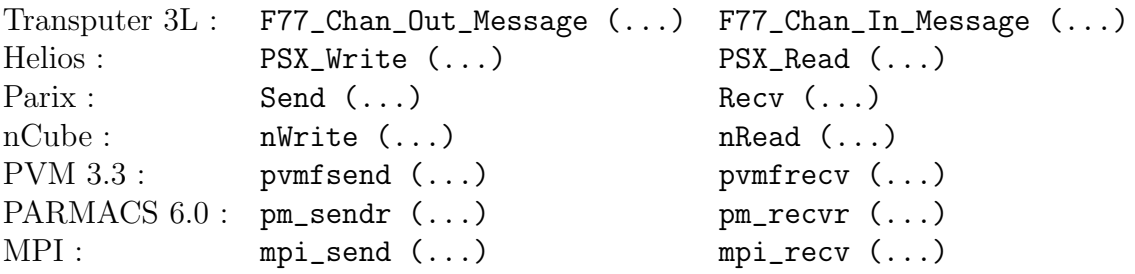

wobei die Rufzeilen in jedem Fall einige – manchmal "überflüssig" anmutende – Parameter<br>unkleiten, danze Redacturg werden zu ten het mit der sinertlich anwenden zu Anwendung enthalten, deren Bedeutung wenig zu tun hat mit der eigentlich vorgesehenen Anwendung, eine bestimmte Menge Daten an ein bestimmtes Ziel zu transportieren, und die nur der (beabsichtigten) Universalität des jeweiligen Systems geschuldet sind.

Die Beispiele zeigen, wie zweckmäßig es aus Anwendersicht ist, eine weitgehend hardwarebzw. system-unabh¨angige Kommunikationsbibliothek zu schaffen. Zu diesem Zweck wurden die folgenden beiden Routinen zur elementaren Kommunikation zwischen direkten Nachbarn eines Hypercubes als Grundbausteine verwendet, die jeweils an die aktuelle Hardware bzw. Systemsoftware angepasst wurden:

SUBROUTINE SEND\_CHAN\_0 ( nWords, Data, LinkNo ) SUBROUTINE RECV\_CHAN\_0 ( nWords, Data, LinkNo )

Dabei ist LinkNo  $(= 1, \ldots, \text{NCUBE})$  die logische Link-Nummer des Prozessors im Hypercube, welche die Verbindung zum gewunschten Nachbarn realisiert. Die Abbildung dieser ¨ logischen Nummer auf physische Links des Prozessors ist nicht Aufgabe des Anwenders. Alle weiteren Kommunikationsroutinen basieren auf diesen beiden und sind somit leicht auf andere Parallelrechner zu portieren. Wir gehen dabei stets von einer synchronen Kommunikation aus, auch wenn auf manchen Parallelrechnern beispielsweise die SEND-Operation gepuffert ablaufen kann.

Bei den genannten Routinen muss die Länge des zu sendenden bzw. zu empfangenden Datenfeldes auf beiden beteiligten Prozessoren vorher bekannt sein. Soll dem Zielprozessor die (variable) Länge des Datenpakets erst mitgeteilt werden, so ist diese als extra Datenpaket (1 Wort) zu senden. Diese Funktionalität wird durch die folgenden (jetzt bereits maschine $nunabhängigen)$  Routinen realisiert:

<span id="page-9-2"></span><sup>4</sup>Die Routinen wurden von Arnd Meyer und Matthias Pester entwickelt. Einige Erweiterungen stammen von Matthias Bollhöfer.

<span id="page-9-3"></span><sup>&</sup>lt;sup>5</sup>In der Parix-Version 1.3 für PowerPC gibt es gerade bei den Fortran-Routinen "send" und "recv" einen Name-Clash (gleichnamige Unterprogramme in einer C-Bibliothek für Sockets). Aus diesem Grund wurde in unsere Kommunikationsbibliothek ein Ersatz fur die Original-Parix-Routinen unter den Namen ¨ "f\_send" bzw. "f\_recv" aufgenommen.

SUBROUTINE SEND\_CHAN ( nWords, Data, LinkNo ) SUBROUTINE RECV\_CHAN ( nWords, Data, LinkNo )

Die Länge nWords wird als Information mit gesendet und ist somit für RECV\_CHAN ein Output-Parameter; sie darf auch 0 oder negativ sein – dann wird nur diese Information ubermittelt (keine Nachricht ist auch eine Nachricht).

Für spezielle Anwendungen, deren Kommunikationsbedarf (*teilweise*) von der Hypercube-Topologie abweicht, wurden die folgenden Routinen in die Bibliothek aufgenommen:

```
SUBROUTINE SEND NODE 1 ( nWords, Data, NrTo )
SUBROUTINE RECV_NODE_1 ( nWords, Data, NrFrom )
```
Hier wird die Prozessornummer (gemäß Hypercube-Numerierung) anstelle der Linknummer zur Bestimmung des Kommunikationspartners verwendet. Es ist nicht erforderlich, dass beide Prozessoren direkt benachbart sind. Eine solche Fernkommunikation wird heute von den meisten Parallelrechnersystemen unterstützt.

Alle im weiteren aufgefhrten Routinen verwenden jedoch die fur den Hypercube typischen ¨ link-orientierten Kommunikationsroutinen.

Fur den oft auftretenden Datenaustausch zwischen zwei benachbarten Prozessoren (je ein ¨ SEND und RECV) kann z. B. eine der folgenden Routinen verwendet werden:

```
SUBROUTINE EXCHNG ( LinkNo, nWords, SendData, RecvData )
  oder
```
SUBROUTINE V\_EXCHNG( LinkNo, nSend, SendData, nRecv, RecvData )

Diese Routine gewährleistet einen deadlock-freien Datenaustausch, ohne das rufende Programm mit diesem Problem zu belasten. Darüber hinaus kann sie z.B. bei entsprechender Basis-Kommunikationsbibliothek (MPI) effizienter implementiert sein als die beiden Einzeloperationen. Bei V\_EXCHNG ist zu beachten, dass die L¨ange nRecv vorher nicht bekannt sein muss (wird von der Routine zurückgegeben), aber das Feld RecvData muss "hinreichend"<br>Largesin lang sein.

# <span id="page-10-0"></span>3.2 Initialisierung der Hypercube-Topologie

Die Initialisierungsphase ist ein weiterer systemabhängiger Teil des parallelen Programms. Hier sind alle zur Identifizierung und topologischen Einordnung der Prozessoren erforderlichen Schritte zu realisieren, z. B. Aufbau einer (virtuellen) Topologie. Nach diesem Initialisierungsschritt kann sich jeder Prozess identifizieren, d. h. er ermittelt die eigene Prozessornummer und die Gesamtzahl der benutzten Prozessoren, bzw. die aktuelle Dimension des Hypercubes. Diese Aufgabe realisiert das folgende, ebenfalls rechner- und systemabhängig angepasste Unterprogramm

SUBROUTINE TRINIT ( mode )

wobei der Integer-Parameter mode lediglich zu Testzwecken unter Parix verwendet wurde: Normalerweise sollte mode=0 sein. Im Falle mode=1 erfolgt in der Parix-Version eine 1:1-Zuordnung der Nummerierung der Prozessoren durch Parix zu der des Hypercubes, anderenfalls eine Zuordnung mit einer bestmöglichen Ausnutzung der physisch geschalteten Links des Parix-Gitters für den Hypercube.

Für Clustersysteme unter MPI oder PVM bleibt dieser Parameter mode "reserviert für Erweiterungen". Durch mode=-1 wird die Ausgabe der aktuellen Prozessorzuordnung beim Aufruf von trinit unterdrückt.

Da es Parallelrechnersysteme gibt, die eine spezielle Endebehandlung mit Freigabe von Ressourcen verlangen (z. B. PVM), wurde ein zusätzliches Unterprogramm

SUBROUTINE TRCLOSE

zum Abschließen des Hauptprogramms vorgesehen, das stets am Ende eines Programms (auf jedem Prozessor) gerufen werden sollte (anstelle einer STOP-Anweisung).

Die Bibliothek wurde ursprünglich für die Nutzung in Fortran konzipiert, ist aber ebenso in C-Programmen nutzbar (vgl. Abschnitt [6.2,](#page-49-0) S. [48\)](#page-49-0).

Beachte: Aufgrund möglicherweise unsauberer Implementierung von MPICH kann in MPI Init ein Speicherzugriffsfehler auftreten, wenn trinit von einem C-Hauptprogramm gerufen wird. Bei LAM/MPI tritt dies nicht auf. Als Workaround gibt es eine Ersatz-Routine trinitc, die zusätzlich die Kommandozeilenargumente an MPI Init durchreicht. Der Aufruf lautet dann:

```
void main(int argc, char **argv)
{
    int mode=0;
    trinitc ( &argc, &argv, &mode );
    ...
}
```
Diese Routine kann auch in der PVM-Version benutzt werden.

Für die Arbeit mit der Bibliothek sollte der Nutzer folgende **Variablenkonvention** berücksichtigen:

Die "topologischen" Parameter des aktuellen Hypercubes stehen dem Anwenderprogramm über COMMON-Blöcke zur Verfügung, die mittels

INCLUDE 'trnet.inc' bzw. #include "trnet.h"

in den Quelltext eingebunden werden können. Damit kann man (nach dem Aufruf von TRINIT) auf diese Werte uber die folgenden Variablen zugreifen: ¨

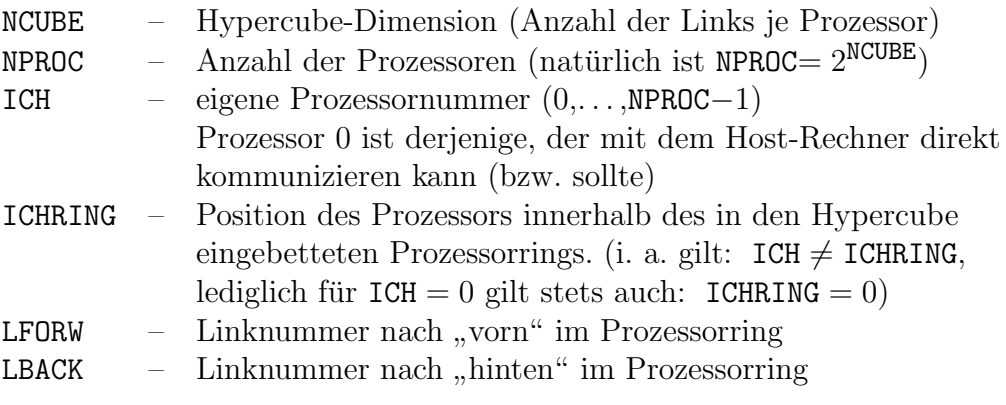

Die Prozessoren werden mit Null beginnend nummeriert, die Links auf dem einzelnen Prozessor sind von 1 bis NCUBE nummeriert und jeweils mit einem Link gleicher Nummer auf dem Nachbarprozessor verbunden (vgl. ubliche Hypercube- ¨ Topologie, Links 0 bis NCUBE-1).

Auf dieser Grundlage beruhen die fur die Realisierung paralleler Algorithmen eigentlich ¨ interessierenden Kommunikationsroutinen für *globale* Operationen im Hypercube.

# <span id="page-12-0"></span>3.3 Beschreibung der Kommunikationsroutinen

# <span id="page-12-1"></span> $3.3.1$  Übersicht

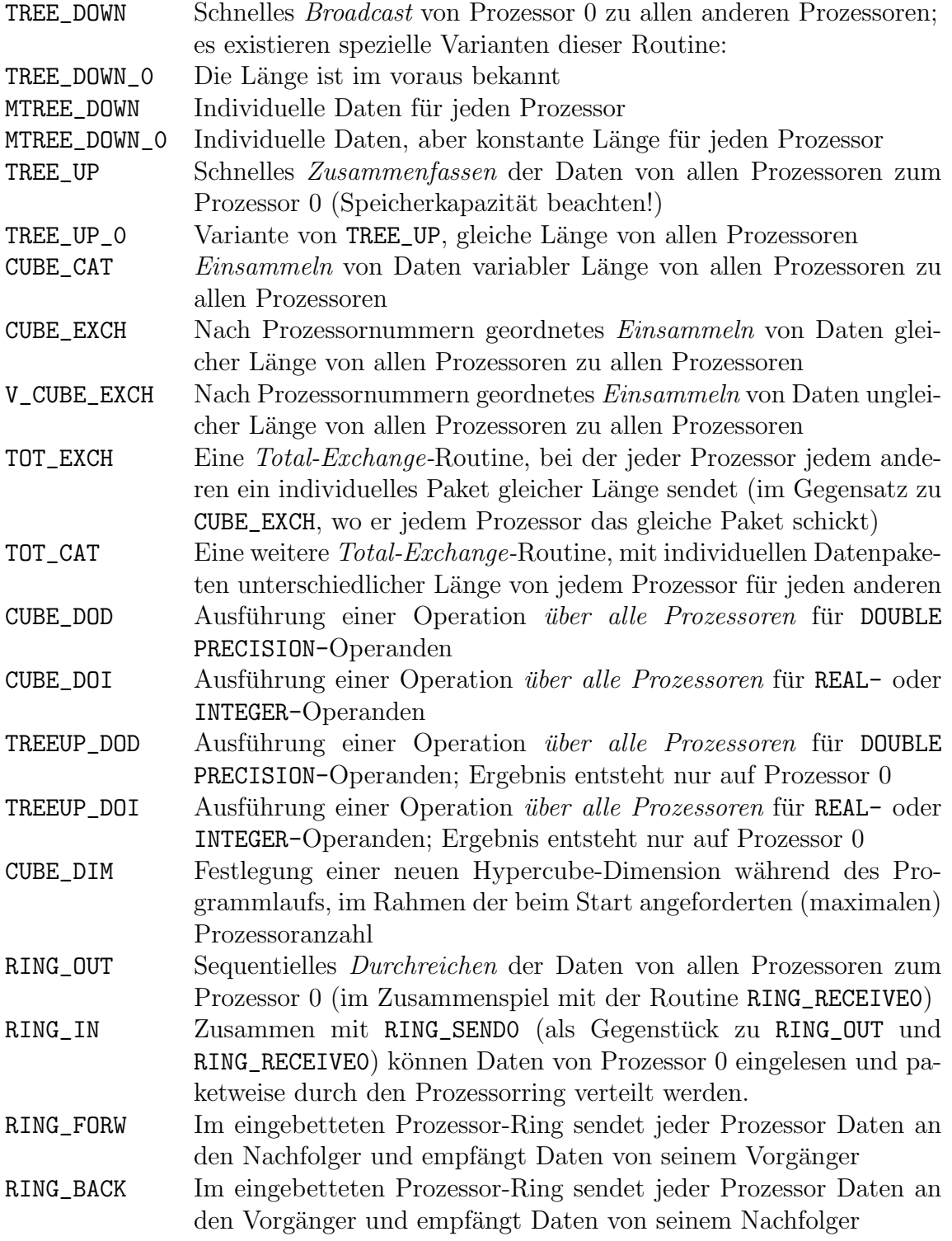

Bei allen genannten Operationen wird vorausgesetzt, dass sie bezuglich des logischen Pro- ¨ grammablaufs auf allen Prozessoren "**gleichzeitig**" gerufen werden. Die einzige Ausnahme<br>Glie einzutlich auch keine ist) siht er hei der Unterwerpungen PPMG QUT und PPMG PM die (die eigentlich auch keine ist) gibt es bei den Unterprogrammen RING\_OUT und RING\_IN, die nur auf den Prozessoren ICH $> 0$  gerufen werden, während Prozessor 0 eine andere Routine (NPROC-1)-mal ruft (RING\_RECEIVE0 bzw. RING\_SEND0).

Darüber hinaus stehen einige Routinen zur Zeitmessung als Utilities für die Testphase von Programmen zur Verfügung, die im Anschluss an die Beschreibung der Kommunikationsroutinen kurz vorgestellt werden [\(3.4\)](#page-27-0).

Am Ende dieses Abschnitts folgt eine kurze beispielhafte Erläuterung zur Wirkungsweise der Kommunikationsroutinen [\(3.5\)](#page-29-0).

#### <span id="page-13-0"></span>3.3.2 TREE DOWN - Senden vom Prozessor 0 an alle anderen Prozessoren

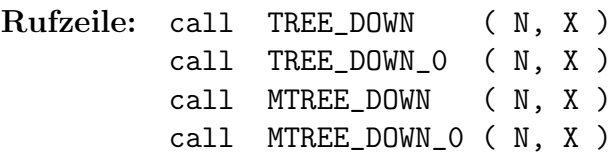

#### Parameter:

- N Länge des zu sendenden (bzw. empfangenen oder zu empfangenden) Datenfeldes; gezählt in Worten
- **X** Vektor mit N Worten (oder  $\frac{N}{2}$  Doppelworten), der von Prozessor 0 gesendet und von allen anderen Prozessoren empfangen wird; bzw.
	- auf Prozessor 0 der Vektor, der die verschiedenen Datenpakete fur die anderen ¨ Prozessoren enthält; auf jedem anderen Prozessor der Vektor, der zum Schluss die für ihn bestimmten Daten enthält (eine ausreichende Länge des Feldes X, im Falle von MTREE\_DOWN und MTREE\_DOWN\_0 auch für das Zwischenspeichern von Daten für andere Prozessoren, wird vorausgesetzt)
- Funktion: Daten, die Prozessor 0 im Dialog mit dem Nutzer am Hostrechner (oder aus Eingabefiles) erhalten hat, sollen allen Prozessoren zugänglich gemacht werden. Dies geschieht hier durch das baumartige Versenden im Hypercube (in NCUBE Zeitschritten).
	- Die speziellen Varianten berücksichtigen bestimmte Sonderfälle:
	- TREE DOWN 0 Hier wird vorausgesetzt, dass die Länge des *einen* Datenpaketes, das von Prozessor 0 an alle anderen Prozessoren geschickt wird, bereits auf allen Prozessoren bekannt ist. So kann die Anzahl der Kommunikationen auf die Hälfte reduziert werden.
	- MTREE DOWN 0 Prozessor 0 besitzt fur jeden anderen Prozessor ein spezifisches ¨ Datenpaket; das Feld X enthält daher auf Prozessor 0 N∗NPROC Worte, von denen jeder Prozessor seine N Worte erhält.
	- MTREE DOWN Die verschiedenen Datenpakete fur die einzelnen Prozessoren ¨ können hier auch unterschiedliche Längen haben. Deshalb muss der erste Parameter N ein Integer-Feld (!) der Länge NPROC sein, das auf Prozessor  $0$  die einzelnen Paketlängen enthält – auf den anderen Prozessoren wird es zunächst als Hilfsfeld benutzt und liefert am Ende in der ersten Komponente die Länge der empfangenen Daten.

Beispiel: Typische Programmierung eines Dialogs im Hauptprogramm mit anschließender Ubergabe der Daten an alle Prozessoren: ¨

```
PROGRAM DEMO_0815
       ...
      PARAMETER ( L_INFO = 2, L_DATA = 100 000 )
      DIMENSION INFO (L_INFO), HELP (L_DATA)
      DOUBLE PRECISION HELP
      EQUIVALENCE ( INFO(1), N ), ( INFO(2), EPS )
      CHARACTER*20 FNAME
      include 'include/trnet.inc'
      call TRINIT ( 0 )
\mathcal{C}C Erst jetzt kennt jeder Prozessor seine Identitaet !
C Um ein Bildschirm-Chaos zu vermeiden, soll nur Prozessor 0
C den Dialog mit dem Nutzer fuehren.
\mathcal{C}IF ( ICH .EQ. 0 ) THEN
    1 write (*,'(A,\$)') ' Dimension, Epsilon = '
         read (*,*,ERR=1) N, EPS
         IF ( N .GT. 0 ) THEN
           write (*,'(A,\$)') ' Eingabedatei: '
           read (*,'(A)') FNAME
           call FRCHAN (log_unit)
           OPEN (UNIT=log_unit, FILE=FNAME, FORM=UNFORMATTED)
           READ (log_unit) (HELP(I),I=1,N)
           CLOSE (UNIT=log_unit)
         END IF
      END IF
\mathcal{C}C Der Wert L_INFO ist auf allen Prozessoren schon bekannt, deshalb
C TREE_DOWN_0 statt TREE_DOWN moeglich:
C
      call TREE_DOWN_0 (L_INFO,INFO)
C
C Variablenwerte N und EPS nun auf allen Prozessoren bekannt
C
      IF ( N .GT. 0 ) THEN
        L=2*N ! doppelte Anzahl Worte, (DOUBLE PRECISION)
        call TREE_DOWN_0 (L,HELP)
         ...
      ELSE
        call TRCLOSE
      ENDIF
      END
```
Bemerkungen: Zu beachten ist, dass in jedem Fall X und im Fall von TREE\_DOWN und MTREE\_DOWN auch der Parameter N für alle Prozessoren  $ICH > 0$  Output-Parameter sind, d. h. insbesondere, dass N nie als Konstante angegeben werden sollte, da diese sonst durch den von Prozessor 0 gesendeten aktuellen Wert überschrieben würde. Das kann (z.B. bei Linux) dazu führen, dass die betreffenden Programme wegen Speicherschutzverletzung abbrechen.

Die Varianten MTREE\_DOWN und MTREE\_DOWN\_0 setzen voraus, dass hinreichend Speicherplatz vorhanden ist, um alle Daten zugleich auf einem Prozessor unterzubringen, bevor sie verteilt werden. Alternativ steht die Kombination der Programme RING\_SENDO und RING\_IN zur Verfügung  $(3.3.12)$  $(3.3.12)$ , wo jeweils nur Platz für ein Datenpaket erforderlich ist, dabei aber die Kommunikation mehr Zeit benötigt.

Noch ein Tip: Mit N=0 dient das Programm TREE\_DOWN einer gewissen Synchronisation (z. B. vor einer Zeitmessung anzuwenden); dabei ist gesichert, dass alle Prozessoren ihre Arbeit erst fortsetzen, wenn Prozessor 0 dazu das Signal gibt. Zusammen mit einem vorhergehenden TREE\_UP mit Länge 0 ist außerdem gesichert, dass Prozessor 0 das Signal erst dann gibt, wenn alle Prozessoren dieses erwarten. Das alles geht natürlich auch mit N>0. Dagegen ist aber Tree\_Down\_0(0,X) nicht für derartige Zwecke geeignet, weil keine Kommunikation und damit keine Synchronisation stattfindet.

#### <span id="page-16-0"></span>3.3.3 TREE UP - Zusammenfassung von Daten aller Prozessoren

Rufzeile: call TREE\_UP ( Nlocal, Xin, Nout, Xout, MaxX ) call TREE\_UP\_0 ( Nlocal, Xin, Nout, Xout, MaxX )

## Parameter:

```
Nlocal - lokale Länge von Xin (in Worten),
```
- Xin Datenfeld, das vom aktuellen Prozessor geliefert wird
- Nout Gesamtlänge des Datenfeldes nach der Zusammenfassung (nur auf Prozessor 0 richtig belegt)
- Xout " tereinander gespeichert werden k¨onnen hinreichend" großes Feld, auf dem die Daten von allen Prozessoren hin-
- MaxX maximal zur Verfügung stehende Länge des Feldes Xout  $^6$  $^6$

Funktion: Daten, die zunächst verteilt auf allen Prozessoren vorliegen, sollen aneinandergereiht zum Prozessor 0 gesendet werden. Dies erfolgt durch ein baumartiges Zusammenfassen der Daten von jeweils zwei Prozessoren in NCUBE Kommunikationsschritten mit zunehmender Länge des Vektors Xout. Das Ergebnis auf Prozessor 0 ist die nach der Prozessornummer ICH geordnete Aneinanderreihung der lokalen Datenpakete.

Diese Routine ist offensichtlich nur für kleine Datenpakete geeignet, da sonst bei höheren Prozessoranzahlen enorme Speicherplatzprobleme entstehen.

Prozessor 0 erfährt bei TREE\_UP nur die Gesamtlänge Nout der empfangenen Daten, nicht die einzelnen Längen von jedem Prozessor. Sollte diese Information gebraucht werden, muss man sich z. B. zusätzlich ein

call TREE\_UP\_0 (1,Nlocal,Nout,NLocals,NPROC)

leisten, mit einem Integer-Feld NLocals(NPROC).

Die Variante TREE\_UP\_0 kann vorteilhaft angewendet werden (weniger Kommunikationen), wenn bekannt ist, dass Nlocal auf allen Prozessoren gleich ist. Obwohl der Parameter Nout dann immer den Wert Nlocal\*NPROC hat, wurde er wegen der Analogie zu TREE\_UP in der Rufzeile beibehalten.

Beispiel: Jeder Prozessor hat ein Teilgebiet zu diskretisieren und besitzt lokal eine Anzahl NI von inneren Knoten und eine Anzahl NC von Koppelknoten. Diese Informationen soll Prozessor 0 ausgeben.

```
...
    PARAMETER ( MAX_PROC = 512 )
    INTEGER NCNI (2,MAX_PROC), NH(2)
     include 'include/trnet.inc'
      ...
    NH(1)=NCNH(2)=NIcall TREE_UP_0 ( 2,NH,Nout,NCNI,2*MAX_PROC )
     IF ( ICH .EQ. 0 ) THEN
       write (*,*) ' Knotenanzahl auf allen Prozessoren:'
       write (*,100) (I-1,NCNI(1,I),NCNI(2,I), I=1,NPROC)100 Format ( ' Prozessor', I3, ':', 2I8 )
    ENDIF
      ...
```
<span id="page-16-1"></span> ${}^{6}$ Die Größe MaxX wird vorläufig aus Effektivitätsgründen nicht berücksichtigt.

#### <span id="page-17-0"></span>3.3.4 CUBE CAT - globaler Austausch variabler Datenfelder

Rufzeile: call CUBE\_CAT ( Nlocal, Xin, Nout, Xout)

## Parameter:

Nlocal - Länge des Feldes Xin, das der Prozessor liefert; gezählt in Worten

- Xin Datenfeld, das der aktuelle Prozessor allen anderen zu schicken hat
- Nout Länge des Output-Vektors (Summe aller Nlocal)
- Xout Feld, auf dem die Daten von allen Prozessoren gesammelt werden können (hinreichend lang)

Da die Daten nur zu kopieren sind, spielt der Typ von Xin keine Rolle, lediglich bei DOUBLE PRECISION ist zu beachten, dass Nlocal die doppelte Zahl der Elemente angeben muss.

Funktion: Die lokalen Daten von jedem Prozessor werden an alle Prozessoren verteilt und zu einem Vektor Xout zusammengefasst. Dabei stehen die Daten, die der eigene Prozessor beizutragen hat, am Anfang des Vektors. Die Vektorkomponenten sind somit auf jedem Prozessor in unterschiedlicher Reihenfolge angeordnet. Falls eine genaue Zuordnung notwendig ist, muss diese z. B. über Indexvektoren geschehen, die in gleicher Weise zusammengesetzt werden (vgl. Beispiel). Der Vorteil dieser Routine liegt in der Möglichkeit, auf jedem Prozessor unterschiedlich lange Datenfelder bereitzustellen (auch L¨ange Nlocal=0). Durch den Verzicht auf eine geordnete Reihenfolge werden Kopieroperationen im Speicher oder zusätzliche Kommunikationen vermieden.

Für den Austausch unterschiedlich langer Datenpakete in geordneter Reihenfolge steht das Unterprogramm V\_CUBE\_EXCH zur Verfügung  $(3.3.6)$  $(3.3.6)$ .

Beispiel: Austausch von Daten für Koppelknoten bei FEM

...

```
INTEGER Iglob(*), Ihelp(*)
     DOUBLE PRECISION RC(*), HELP(*)
       ...
C globale Nummern der Koppelknoten der einzelnen Prozessoren
C austauschen :
     CALL Cube_Cat ( NC, Iglob, Nout, Ihelp)
       ...
C Laenge in Worten, deshalb 2*NC bzw. Nakt/2 :
     CALL Cube_Cat ( 2*NC, RC, Nakt, Help )
     Nakt=Nakt/2
C mit einem speziellen Programm VECADI die lokal interessierenden
C Daten C entsprechend der Indizes Ihelp(*) aus dem (globalen)
C Vektor HELP selektiv akkumulieren :
     CALL VDcopy ( NC, RC, 1, 0D0, 0)
     CALL VECADI ( NC, RC, Nakt, Help, Ihelp)
       ...
```
#### <span id="page-18-0"></span>3.3.5 CUBE EXCH - Austausch von Datenpaketen gleicher Länge

Rufzeile: call CUBE\_EXCH ( Nlocal, Xin, Xout, ID )

#### Parameter:

- Nlocal Länge des Feldes Xin, das der Prozessor liefert; gezählt in Worten
- Xin Datenfeld, das der aktuelle Prozessor an alle anderen zu schicken hat
- Xout Feld, auf dem die Daten von allen Prozessoren ankommen, L¨ange ist NPROC ∗ Nlocal
- ID eigene Prozessornummer; darf entweder ICH oder ICHRING sein (vgl. Abschnitt [3.1\)](#page-9-1)
- Funktion: Die verteilt gespeicherten Teile eines globalen Vektors werden entsprechend der angegebenen Prozessornummer ID geordnet von allen Prozessoren zusammengefasst und liegen anschließend auf jedem Prozessor (in identischer Reihenfolge der Komponenten vor). Die Ordnung nach Prozessornummer funktioniert nur fur die beiden ¨ möglichen Werte ICH (Hypercube-Nummerierung) oder ICHRING (Nummerierung im eingebetteten Ring).
- Bemerkungen: Die Ordnung mittels ID=ICHRING kann nur bei der "klassischen" Ein-<br>hettung der Preserenzieler in der Hanansche serwerdet werden (spilo), Hatsu bettung des Prozessorrings in den Hypercube verwendet werden (vgl. [3.5\)](#page-29-0). Unter Parix wird durch TRINIT allerdings eine für die Hardware besser geeignete Anordnung der Prozessoren im Ring gewählt. Die klassische Variante lässt sich aber nach TRINIT durch den zusätzlichen Aufruf call CUBE\_DIM(NCUBE) erzwingen.

Die Felder Xin und Xout dürfen identisch sein.

...

Die Routine CUBE\_EXCH kann nur dann verwendet werden, wenn Nlocal auf allen Prozessoren gleich ist (vgl. auch [3.3.6](#page-19-0) und [3.3.7\)](#page-20-0).

Beispiel: Die zeitaufwendige Berechnung eines Vektors, den alle Prozessoren benötigen, soll lokal ausgeführt werden, um anschließend die Teilergebnisse wieder an alle Prozessoren zu verteilen:

```
include 'include/trnet.inc' ! Hypercube-Parameter
     DOUBLE PRECISION X(*) | Laenge: NPROC*Nlocal
      ...
C Initialisierung ...
     call TREE_DOWN_0 (1,N)
     Nlocal = ... n(N, NPROC, ICH)C Berechnung der Komponenten X(1), ..., X(Nlocal)
C mit X(i) = f ( ICH*Nlocal + i )
      ...
     call CUBE_EXCH ( Nlocal, X, X, ICH )
C Der Vektor X steht nun in voller Laenge auf allen Prozessoren
C mit X(i) = f(i)...
```
#### <span id="page-19-0"></span>3.3.6 V CUBE EXCH - Austausch von Datenpaketen verschiedener Länge

Rufzeile: call V\_CUBE\_EXCH ( Nlocal, Xin, Xout, Nptrs, ID ) Parameter:

#### Nlocal - Länge des Feldes Xin, das der Prozessor liefert; gezählt in Worten

- Xin Datenfeld, das der aktuelle Prozessor an alle anderen zu schicken hat
- Xout Feld, auf dem die Daten von allen Prozessoren ankommen, Länge ist  $\sum$  $\sum\limits_p \bigl( \texttt{Nlocal}_p \bigr)$
- Nptrs Hilfsfeld (Integer Nptrs(0:NPROC)), auf dem die Startindizes der einzelnen Teilfelder der Prozessoren innerhalb von Xout zurückgegeben werden; Länge ist NPROC+1
- ID eigene Prozessornummer; darf entweder ICH oder ICHRING sein (vgl. Abschnitt [3.1\)](#page-9-1)
- Funktion: Die verteilt gespeicherten Teile eines globalen Vektors werden entsprechend der angegebenen Prozessornummer ID geordnet von allen Prozessoren zusammengefasst und liegen anschließend auf jedem Prozessor (in identischer Reihenfolge der Komponenten vor). Die Ordnung nach Prozessornummer funktioniert nur für die beiden möglichen Werte ICH (Hypercube-Nummerierung) oder ICHRING (Nummerierung im eingebetteten Ring).
- Bemerkungen: Es treffen dieselben Anmerkungen zu wie zuvor bei CUBE\_EXCH [\(3.3.5\)](#page-18-0), außer der Forderung nach gleichen Paketlängen.
- Beispiel: Der lokale Anteil eines verteilt zu berechnenden Vektors ist auf den Prozessoren unterschiedlich. Alle Prozessoren benötigen anschließend den gesamten (globalen) Vektor (z.B. um zu häufige Kommunikationen zu vermeiden):

```
...
     include 'include/trnet.inc' ! Hypercube-Parameter
     DOUBLE PRECISION X(*) : Laenge: NPROC*Nlocal
     INTEGER nPtrs(0:NPROC) ! Startindizes
      ...
C Nlocal = f(ICH)C Berechnung der Komponenten X(1), ..., X(Nlocal)
C mit X(i) = f (Nlocal,i)
       ...
     call V_CUBE_EXCH ( Nlocal, X, X, nPtrs, ICH )
C Der Vektor X steht nun in voller Laenge auf allen Prozessoren.
C mittels X(nPtrs(k)) kann man den von Prozessor k (0,...,NPROC-1)
C berechneten Teilvektor adressieren.
C nPtrs(NPROC)-1 ist die Gesamtlaenge des Vektors X
       ...
```
#### <span id="page-20-0"></span>3.3.7 TOT\_EXCH/TOT\_CAT - Total-Exchange-Varianten

Rufzeile: call TOT\_EXCH ( Nlocal, X, H )

call TOT\_CAT ( Nlocal, MaxLen, X, H )

### Parameter:

...

- Nlocal Länge der einzelnen Felder  $X(*)$ , die der Prozessor für jeden anderen liefert; gezählt in Worten
	- im Fall TOT\_CAT: ein Vektor mit NPROC Einträgen für die Länge der einzelnen Pakete, die den anderen Prozessoren zu senden sind.
- MaxLen (auf allen Prozessoren vor der Operation bekannte!) maximale Länge eines Datenpakets (ggf. mit CUBE\_DOI(...,VImax) ermitteln);
- X Datenfeld, das der aktuelle Prozessor (komplett oder teilweise) an alle anderen zu schicken hat und auf dem die Daten der anderen Prozessoren empfangen werden sollen; Länge Nlocal\*NPROC bzw. MaxLen\*NPROC
- H Hilfsfeld zur Realisierung der Kommunikation; Länge Nlocal\*NPROC/2 bzw. MaxLen\*NPROC/2
- Funktion: Es erfolgt ein globaler Austausch von Daten, wobei jeder Prozessor fur jeden ¨ anderen Prozessor je ein individuelles Paket besitzt, diese Pakete stehen luckenlos ¨ hintereinander auf X. Die Länge der zu versendenden Daten ist bei TOT\_EXCH für alle Pakete von allen und für alle Prozessoren konstant und bei TOT\_CAT völlig beliebig, also bis zu [NPROC]<sup>2</sup> verschiedene Längen. Durch einen Parameter MaxLen $\leq 0$  wird das Programm TOT\_CAT dazu veranlasst, das Maximum durch zusätzliche Kommunikation zunächst selbst zu bestimmen. Am Ende der Operation hat jeder Prozessor auf X die aneinandergereihten, für ihn bestimmten Datenpakete von den anderen Prozessoren, wieder in geordneter Reihenfolge.
- Beispiel: Die Routine kann auch benutzt werden, um etwa eine vom Hypercube abweichende Nachbarschaft von Prozessoren zu realisieren:

```
DOUBLE PRECISION X(*), H(*)
     INTEGER INFO(3,L_Info), Nloc(MAX_PROC)
      ...
     call VICOPY (NPROC, Nloc, 1, 0, 0) ! alle Laengen := 0
     jh = 1DO i=1,L_Info
C Annahme: Jede Prozessornummer hoechstens einmal in INFO
C und schon nach Prozessornummer geordnet.
       ip=INFO(1,i) ! Nachbarprozessor
       ia=INFO(2,i) <br> 9 ! Start-Index in X
       ie=INFO(3,i) ! Ende-Index in X
       Nloc(ip) = ie-ia+1 ! Laenge fuer Proz. ip
       call VIcopy (Nloc(ip), H(jh),1, X(ia),1)
       jh=jh+Nloc(ip)
     ENDDO
     MaxLen=0
     call VImax (NPROC, MaxLen, 0, Nloc, 1) 9 1 lokales Max.
     call CUBE_DOI (1, MaxLen, MaxLen, H(jh), VImax) ! globales Max.
     jh=NPROC*MaxLen+1
     call TOT_CAT ( Nloc, MaxLen, H, H(jh) ) ! Ergebnis auf (Nloc,H)
      ...
```
#### <span id="page-21-0"></span>3.3.8 CUBE DOD/CUBE DOI - Operationen uber alle Prozessoren ¨

Rufzeile: call CUBE\_DOx ( N, X, Y, H, VtOP ) Parameter:

- $N =$  Länge der Operandenfelder je Prozessor (oft ist  $N=1$ )
- X Resultatvektor (Ergebnis der Operation uber alle Prozessoren) ¨
- Y Operanden-Vektor des aktuellen Prozessors
- H Hilfsvektor, der zur Prozessorkommunikation erforderlich ist
- VtOP Name einer Vektoroperation (siehe Abschnitt [2.2.1\)](#page-3-3) mit der Rufzeile: call VtOP (N,X,ix,Y,iy,Z,iz)

Die Vektoren sind vom Typ DOUBLE PRECISION für  $x = D$  bzw. REAL oder INTEGER für  $x = I$ .

Man beachte, dass VtOP im rufenden Programm als EXTERNAL vereinbart sein muss!

- Funktion: Jeder Prozessor hat lokal Daten berechnet (Vektor Y), die nun über alle Prozessoren mittels einer (kommutativen) Operation VtOP verknüpft werden. Dabei steht ", v Tar Doder Roder 1, entsprechend dem Typ der (komponentenweise auszuführenden) Operationen:  $t^*$  für D oder R oder I, entsprechend dem Typ der Operanden, und "OP" für eine der
	- PLUS Summe über alle Prozessoren
	- MULT Produkt über alle Prozessoren
	- MAX Maximum von allen Prozessoren
	- MIN Minimum von allen Prozessoren
	- MAXB Maximum der Absolutbeträge
	- MINB Minimum der Absolutbeträge
	- BMAX vorzeichenrichtiger betragsgrößter Wert
	- BMIN vorzeichenrichtiger betragskleinster Wert
	- AND bitweise logisches AND
	- OR bitweise logisches OR

...

EOR - bitweise logisches exklusives OR (XOR)

Nach dieser Operation liegt das Ergebnis zugleich auf jedem Prozessor vor.

Beispiel: Berechnung eines Skalarprodukts bei verteilt gespeichertem Vektor

DOUBLE PRECISION X(\*), Y(\*), HELP, SUM, DSCAPR EXTERNAL VDPLUS ...  $SUM = DSCAPR (Nlocal, X, Y)$ call CUBE\_DOD (1,SUM,SUM,HELP,VDPLUS) ...

oder gleichzeitig zwei Skalarprodukte:

```
...
DOUBLE PRECISION X(*), Y(*), V(*), W(*), W(*), HELP(2), SUM(2), DSCAPR
EXTERNAL VDPLUS
 ...
SUM(1) = DSCAPR (Nlocal, X, Y)SUM(2) = DSCAPR (Nlocal, V, W)call CUBE_DOD (2,SUM,SUM,HELP,VDPLUS)
 ...
```
#### <span id="page-22-0"></span>3.3.9 TREEUP DOD/TREEUP DOI - Operationen uber alle Prozessoren ¨

Rufzeile: call TREEUP\_DOx ( N, X, Y, H, VtOP ) Parameter:

- N Länge der Operandenfelder je Prozessor
	- X Resultatvektor auf Prozessor 0

...

- Hilfsvektor für Zwischenrechnung auf anderen Prozessoren
- Y Operanden-Vektor des aktuellen Prozessors
- H Hilfsvektor, der zur Prozessorkommunikation erforderlich ist
- VtOP Name einer Vektoroperation (siehe Abschnitt [2.2.1\)](#page-3-3) mit der Rufzeile: call VtOP (N,X,ix,Y,iy,Z,iz)

Die Vektoren sind vom Typ DOUBLE PRECISION für  $x = D$  bzw. REAL oder INTEGER für  $x = I$ .

Funktion: Ahnlich wie bei CUBE\_D0x werden mittels einer kommutativen Operation VtOP die Daten von allen Prozessoren miteinander verknüpft.

## Im Gegensatz zur Operation CUBE\_DOx liegt das Ergebnis nach dieser Operation nur auf Prozessor 0 vor.

Ansonsten ist die Bedeutung der Parameter analog. Die vom aktuellen Prozessor zu liefernden Daten befinden sich im Vektor Y, dessen Typ zum Typ "t" der auszuführenden Operation  $V$ tOP passt (vgl. [3.3.8\)](#page-21-0).

Man beachte, dass VtOP im rufenden Programm als EXTERNAL vereinbart sein muss! Die Nutzung dieser Routine erscheint zweckmäßig, wenn eine spezielle Arbeitsteilung zwischen Prozessor 0 und den anderen Prozessoren möglich ist, z.B.: während Prozessor 0 ein (kleines) Grobgitter-Gleichungssystem löst, können die anderen Prozessoren einstweilen Daten untereinander austauschen.

Beispiel: Prinzip einer Vorkonditionierung mittels Grobgitterlöser auf Prozessor 0

```
DOUBLE PRECISION W(*), V(*), CC(*)INTEGER LCC(*), Kette(5,*)
     EXTERNAL VDplus
      ...
     CALL TreeUp_DoD (NCrossG*Nfg,W,W,V,VDplus)
     IF (ICH .EQ. 0) THEN
       call SOLVER (NCrossG*Nfg,CC,LCC,W,W)
     ENDIF
C
     call KettAkk (Nfg,W,Kette,V)
C an dieser Operation ist Prozessor 0 aufgrund
C der Gebietszerlegungsstrategie nicht oder nur
C in geringem Umfang beteiligt, so kann auf den
C anderen Prozessoren KettAkk (mit Kommunikation)
C zeitgleich mit SOLVER auf Prozessor 0 laufen,
C wenigstens teilweise.
C
     NW=2*NCrossG*Nfg
     call TREE_DOWN_0 (NW,W)
      ...
```
#### <span id="page-23-0"></span> $3.3.10$  CUBE DIM - Hypercube-Dimension ändern

#### Rufzeile: call CUBE\_DIM ( NewDim )

#### Parameter:

NewDim - neue Dimension des (Sub-) Hypercubes, sie darf zwischen 0 und NCUBE liegen, wobei NCUBE die ursprüngliche Größe nach TrInit bezeichnet.

Funktion: Dieses Programm ist vor allem dazu gedacht, Testserien in kleinerem Rahmen mit unterschiedlicher Prozessoranzahl bequemer durchführen zu können, indem man beispielsweise in einer Partition von 16 Prozessoren nacheinander mit 1, 2, 4, 8 und 16 Prozessoren arbeiten kann. Im Interesse der sinnvollen Auslastung des Parallelrechners sollte diese Funktion jedoch nicht innerhalb größerer Prozessor-Partitionen missbraucht werden.

Achtung! – Mit dem Aufruf von CUBE\_DIM werden auch die für die Topologie wesentlichen Variablen (vgl. S. [10\)](#page-10-0) NCUBE, NPROC usw. neu belegt (ICH wird nicht verändert). Man sollte also wenigstens den ursprünglichen Wert von  $\overline{NCUBE}$  im Programm sichern, wie es das folgende Beispiel zeigt. Die Größen zur Bestimmung des Prozessorrings werden ebenfalls an den Sub-Cube angepasst (Reihenfolge entspricht dem Gray-Code).

Beispiel: Vergleichende Lösung einer Aufgabe mit unterschiedlicher Prozessoranzahl, Eingabe der Cube-Dimension im Dialog.

```
...
     include 'include/trnet.inc'
       ...
     call TrInit(0)
     NCUBE_orig = NCUBE
1 CONTINUE
     IF (ICH .EQ. 0) THEN
       write (*,'(A,\$)') ' Cube-Dimension: '
       read (*,*,ERR=1) NewDim
        IF ( NewDim .GT. NCUBE orig ) GOTO 1
     ENDIF
     L=1call TREE_DOWN_0 (L,NewDim)
     IF (NewDim .LT. 0) call TrClose
     call CUBE_DIM (NewDim)
     IF ( ICH .LT. NPROC ) THEN
        ...
C Aufgabe im Sub-Cube bearbeiten
        ...
     END IF
C Das Ruecksetzen auf die urspruengliche Groesse ist hier notwendig,
C damit beim erneuten Durchlauf alle Prozessoren ueber TREE_DOWN
C die naechste zu verwendende Cube-Dimension erfahren!
     call CUBE_DIM (NCUBE_orig)
     GOTO 1
       ...
```
## <span id="page-24-0"></span> $3.3.11$  RING OUT - Ausgabe über Prozessor-Ring

Rufzeile: call RING\_OUT ( Nlocal, Xin, Help, MaxH )

Parameter:

Nlocal - Länge des Datenfeldes vom aktuellen Prozessor (in Worten)

- Xin Datenfeld, das der aktuelle Prozessor liefert
- Help Hilfsfeld für die Realisierung der Kommunikation
- MaxH verfügbare Länge des Hilfsfeldes; muss mindestens Maximum aller Werte Nlocal (von allen Prozessoren) sein
- Funktion: Diese Funktion sollte anstelle von TREE\_UP verwendet werden, um größere Datenpakete von allen Prozessoren zwecks Ausgabe zu Prozessor 0 zu transportieren. Dies funktioniert leider nur sequentiell, aber der Engpass liegt ohnehin in der Übertragungsrate zum Hostrechner, nicht im Parallelrechner.

Diese Routine darf nicht auf Prozessor 0 verwendet werden, dort muss statt dessen eine Routine RING\_RECEIVE0 insgesamt (NPROC-1)-mal aufgerufen werden (siehe Beispiel!). Falls die Herkunft der Daten (Prozessornummer) für die Ausgabe wichtig ist, so muss diese Information entweder im Datenpaket enthalten sein oder ist anhand der bekannten Reihenfolge der Prozessoren im Ring (Gray-Code) zu berechnen. Demnach gilt für die Prozessornummern  $r = ICHRING$  und  $c = ICH$  die Beziehung:  $c = \text{XOR}(r, r/2)$ .

RING\_OUT transportiert in Richtung von Link Lforw, so dass die Daten vom Prozessor ICHRING=Nproc-1 zuerst und die von Prozessor ICHRING=1 zuletzt bei Prozessor 0 eintreffen.

Bemerkung: Unter Parix realisiert unsere Initialisierungsroutine TrInit im Normalfall eine andere Nummerierung der Prozessoren für die Ringkommunikation (bei der alle Links auch physisch vorhanden sind!). Um die oben erwähnte Nummerierung zu erzwingen, kann man nach TrInit das folgende Programm rufen:

call CUBE\_DIM (NCUBE)

Beispiel: Ausgabe von Grafik-Koordinaten, die jeder Prozessor für sein Teilgebiet berechnet hat:

```
...
     DIMENSION X(3,*), HELP(*)
     include 'include/trnet.inc'
       ...
     IF ( ICH .GT. 0 ) THEN
       call RING_OUT ( 3*Nlocal, X, Help, MaxH )
     ELSE
C auf Prozessor 0: zuerst eigene Daten ausgeben
       call Ausgabe ( Nlocal, X, ... )
C dann die von allen anderen Prozessoren
       DO I=2,NPROC
         call RING_RECEIVE0 ( N, Help, MaxH )
         call Ausgabe ( N/3, Help, ... )
       END DO
     END IF
```
### <span id="page-25-0"></span> $3.3.12$  RING IN - Eingabe über Prozessor-Ring

Rufzeile: call RING\_IN ( Nlocal, X, MaxX )

#### Parameter:

...

Nlocal - L¨ange des vom aktuellen Prozessor empfangenen Datenfeldes (in Worten)

- X Datenfeld, das zunächst als Hilfsfeld zum "Durchreichen" an die Ringnachfolger benutzt wird und am Ende die fur den aktuellen Prozessor ¨ bestimmten Daten enthält
- MaxX verfügbare Länge des Feldes X; muss mindestens Maximum aller Werte Nlocal (für alle Prozessoren) sein
- Funktion: Diese Funktion sollte anstelle von TREE\_DOWN bzw. MTREE\_DOWN verwendet werden, um unterschiedliche Datenpakete von Prozessor 0 an alle anderen Prozessoren zu verteilen, falls diese nicht zugleich im Speicher eines Prozessors unterzubringen sind; z. B. wenn längere Datenfelder, die mittels RING\_OUT nach stundenlanger Rechnung auf ein File gerettet wurden, zwecks Wiederanlauf wieder eingelesen und verteilt werden sollen.

Auch diese Routine arbeitet im wesentlichen sequentiell im Prozessor-Ring. Sie darf nicht auf Prozessor 0 verwendet werden, dort muss statt dessen insgesamt (NPROC-1) mal die Routine RING\_SEND0 aufgerufen werden (siehe Beispiel!).

RING\_IN transportiert in Richtung von Link Lforw (genau wie RING\_OUT), so dass die Daten automatisch genau so verteilt werden, wie sie es vor RING\_OUT waren. Eine Sonderbehandlung ist eventuell für die Daten von Prozessor 0 selbst erforderlich, wenn diese als erste ausgegeben wurden, aber als letzte wieder eingelesen werden sollen.

Beispiel: Einlesen von Daten, die zuvor mittels RING\_OUT in ein File geschrieben wurden.

```
DIMENSION X(*), H(*)include 'include/trnet.inc'
      ...
     IF ( ICH .GT. 0 ) THEN
       call RING_IN ( Nlocal, X, MaxX )
     ELSE
C auf Prozessor 0: zuerst eigene Daten lesen, die bei
C RING_OUT zuerst ausgegeben wurden:
       call Einlesen ( Nlocal, X, ... )
C dann die von allen anderen Prozessoren verteilen
C (falls wegen Speicherplatzmangel kein zusaetzliches
C Hilfsfeld H vorhanden ist, muss hier das Feld X
C verwendet werden, und die eigenen Daten sind am Ende
C nochmals einzulesen)
       DO I=2,NPROC
         call Einlesen ( N, H, ... )
         call RING_SEND0 ( N, H, MaxX )
       END DO
C und zuletzt nochmal die eigenen Daten lesen
C evtl. REWIND log_unit
C evtl. call Einlesen ( Nlocal, X, ... )
     END IF
```
### <span id="page-26-0"></span>3.3.13 RING FORW/RING BACK - Versenden von Daten im Prozessorring

Rufzeile: call RING\_FORW/RING\_BACK ( NS, XS, NR, XR )

#### Parameter:

- NS L¨ange des zu sendenden Datenfeldes (in Worten)
- XS Datenfeld, das der aktuelle Prozessor an seinen Ringnachbarn zu senden hat
- NR L¨ange des empfangenen Datenfeldes
- XR Feld, auf dem die Daten vom anderen Ringnachbarn empfangen werden können
- Funktion: Mit dieser Funktion kann ein zyklischer Datenaustausch zwischen den Prozessoren in der Reihenfolge der Ringnummerierung (ICHRING) realisiert werden. Dabei sendet RING\_FORW in Richtung zur höheren Nummer und RING\_BACK zur niedrigeren Prozessornummer, jeweils modulo NPROC. Mit dem einmaligen Aufruf einundderselben Routine auf allen Prozessoren sendet jeder Prozessor seine Daten an den Nachfolger bzw. Vorgänger und empfängt zugleich Daten vom Vorgänger bzw. Nachfolger. Zu beachten ist, dass die beiden Felder XS und XR nicht identisch sein dürfen, sonst könnten die eigenen Daten teilweise überschrieben worden sein, bevor sie an den Nachbarn gesendet werden.
- Beispiel: Eine Aufgabe, bei der an Gebietsgrenzen in jedem Iterationsschritt ein Datenfluss nur in eine Richtung erfolgt.

```
...
     DIMENSION X(N,2), Y(*)...
     myData=1
C Iterationszyklus:
       ...
C lokale Berechnungen auf Y(*)
C auf X(*,myData) entstehen Randdaten, die an den
C naechsten Prozessor (ICHRING+1) gesendet werden sollen
       ...
     newData=3-myData
     call RING_FORW ( N, X(1, myData), NN, X(1, newData))
     myData=NewData
C eventuell Auswertung der Daten vom Vorgaenger,
C die nun auf X(*,myData) stehen
       ...
C Ende des Iterationszyklus
       ...
```
# <span id="page-27-0"></span>3.4 Hilfsprogramme für Zeitmessungen

Leider ist auch die Bestimmung der Rechenzeit auf jeder Hardware und unter jeder Software immer wieder anders zu realisieren. Auch hier soll (wie bei SEND und RECEIVE) ein Unterprogramm als Standard[7](#page-27-1) angeboten werden, das leicht portierbar erscheint und somit Grundlage für andere Routinen sein kann:

REAL FUNCTION SECNDS (START)

Die Funktion liefert die Zeitdifferenz zum Parameterwert START als REAL-Wert in Sekunden. Es wird in der Regel die sogenannte "*Liegezeit"* bestimmt (nicht die reine CPU-Zeit),<br>wes hei parallelan Presumman auch die Warteseiten hei Kommunikationen, einschließt was bei parallelen Programmen auch die Wartezeiten bei Kommunikationen einschließt, oder die durch Multitasking bedingten Wartezeiten auf einer Workstation. Die Zeit fur ein ¨ Programm wird z. B. nach folgendem Prinzip gemessen:

```
time = SECNDS (0.0)call UP_0815 ( ... )
time = SECNDS ( time )
```
Im rufenden Programm muss SECNDS manchmal als EXTERNAL vereinbart sein (in der Regel bei GNU-Fortran-Compilern), um eine gleichnamige Intrinsic-Function zu ersetzen, die nur ganzzahlige Sekundenwerte liefert. In der vorliegenden Kommunikations-Bibliothek sind alle Unterprogramme der untersten Ebene (SEND\_CHAN\_0, RECV\_CHAN\_0, SEND\_NODE\_1, RECV\_NODE\_1) in einer Testversion enthalten, bei der die Kommunikationszeiten gemessen und intern aufsummiert werden, so dass eine spätere Auswertung möglich ist.

Um diese interne Messung zu nutzen, die zugleich auch die Auswertung und Ausgabe der entsprechenden Werte von allen Prozessoren einschließt, können wir folgende Routinen empfehlen, die mit Ausnahme von WRITE\_TIMES auf jedem Prozessor gerufen werden müssen:

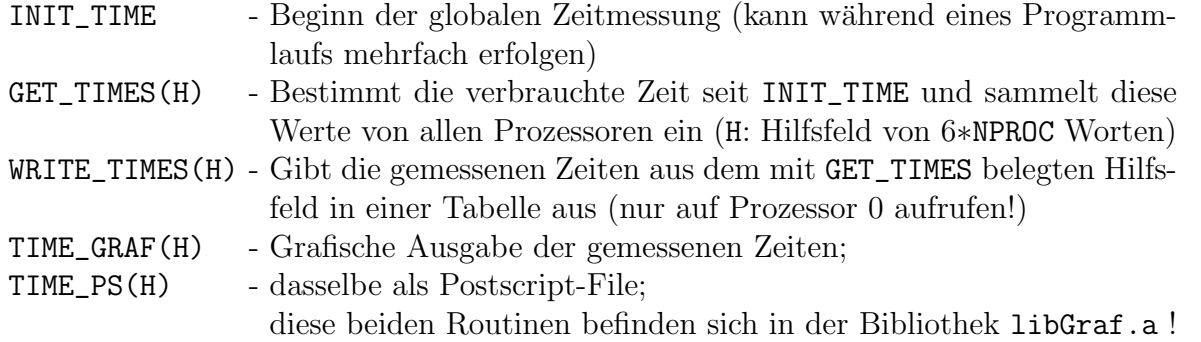

Die durch WRITE\_TIMES ausgegebene Tabelle enthält für jeden Prozessor die Einträge:

- Prozessornummer ICH
- unter Parix die x, y, z-Koordinaten des Prozessors im Parix-Gitter
- Kommunikationszeiten für RECV<sup>[8](#page-0-0)</sup> seit letztem Init\_Time in Sekunden und in Prozent der gesamten Laufzeit
- Kommunikationszeiten für SEND<sup>[8](#page-27-2)</sup> (in analoger Weise)
- Gesamtlaufzeit, ebenfalls gemessen seit letztem Init\_Time

Für große Prozessoranzahlen wurde bei der Ausgabe der Tabelle (zwecks Überschaubarkeit am Bildschirm) eine Beschränkung auf maximal 16 Einträge vorgenommen.

<span id="page-27-1"></span><sup>7</sup>Diese Funktion SECNDS ist nur teilweise bereits Compiler-Standard, z. B. durch spezielle Flags, unter HP-UX mit "+E1" oder unter SunOS mit "-lV77". Fur andere Systeme wurde ein entsprechendes Funkti- ¨ onsunterprogramm in die Bibliothek Cubecom aufgenommen.

<span id="page-27-2"></span><sup>&</sup>lt;sup>8</sup>Die Kommunikationszeiten für SEND bzw. RECV werden innerhalb der Routinen SEND\_CHAN\_0 und SEND NODE 1 bzw. RECV CHAN 0 und RECV NODE 1 gemessen und aufsummiert, ohne die verschiedenen Kommunikationsvarianten zu unterscheiden.

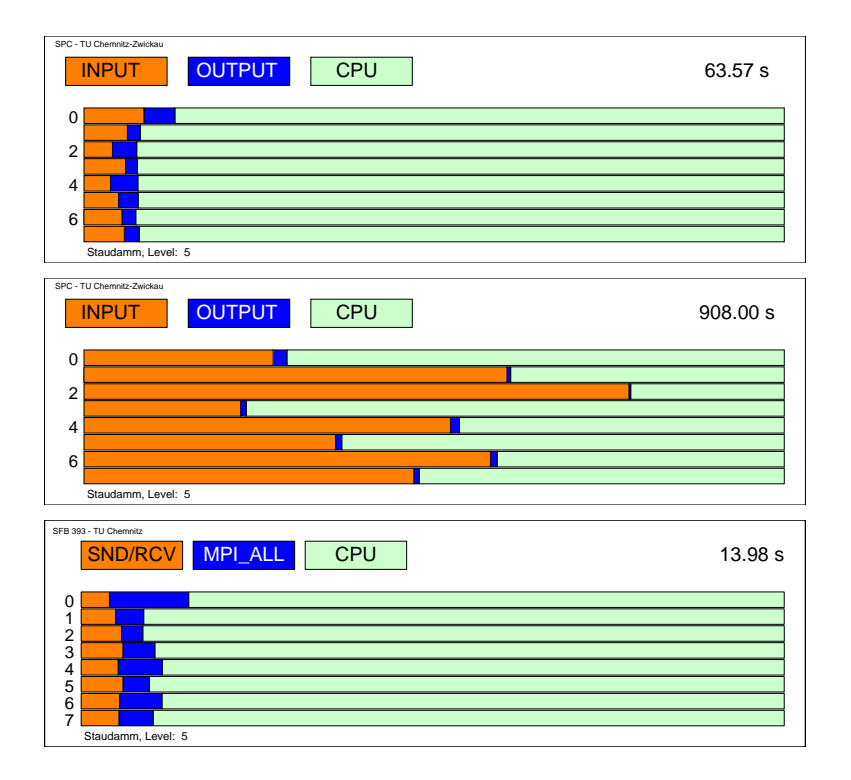

<span id="page-28-0"></span>Abbildung 1: Ausgabe von Time PS, z. B. fur GCPowerPlus (oben) bzw. PVM auf einem ¨ Sun-Workstation-Cluster und MPI auf dem Linux-Cluster CLiC (Lösung eines Gleichungssystems mit 522432 Unbekannten),

Bem.: Für vergleichende Darstellungen ist eine Skalierung der Balkenlänge im Diagramm möglich (siehe Kommentare im Postscriptfile).

Beim Aufruf von TIME\_GRAF wird in einem separaten Grafikfenster ein Balkendiagramm dargestellt, in dem für jeden Prozessor die gemessenen Werte für Input ( $\text{recv}, \text{rot}$ ), für Output (send, blau) und die als Differenz zur Gesamtlaufzeit ermittelte CPU-Zeit (grün) angezeigt werden. Damit lässt sich die Verteilung der Kommunikations- und Rechenzeiten auf allen Prozessoren eindrucksvoll veranschaulichen (siehe Abb. [1\)](#page-28-0).

Beim Aufruf von TIME\_PS wird ein solches Diagramm als Postscript-File (EPS-Format) ausgegeben und TIME\_GRAF zur Ausgabe auf den Bildschirm ebenfalls mit ausgeführt.

Die als Differenz von Gesamtlaufzeit und gemessener Kommunikationszeit ausgewiesene CPU-Zeit ist als solche auf "echten" Parallelrechnern sehr zuverlässig.

Auf Workstation-Clustern (PVM) ist die Bezeichnung "CPU-Zeit" zwar nicht gerechtfertigt, der Wert ist aber trotzdem aussagekräftig. Eine Maschine mit hoher "CPU-Zeit" ist<br>settember har gegensom also durch Maltitagling asitessies stärken hals tat als andere. De durch entweder langsamer oder durch Multitasking zeitweise stärker belastet als andere. Dadurch entstehen wiederum auf den schnelleren Maschinen relativ hohe Kommunikationszeiten. Die Darstellung der Kommunikationszeit erfolgt entweder durch die beiden Anteile INPUT und OUTPUT oder bei Verwendung der speziellen MPI-Variante der Bibliothek Cubecom durch die beiden Anteile SND/RCV für die elementaren send- und recv-Operationen und MPI\_ALL für alle kollektiven Kommunikationen der Art MPI\_Allreduce, MPI\_Allgather. Diese Operationen können auch Arithmetikzeit einschließen, die bei anderen Bibliotheksversionen zur CPU-Zeit gerechnet wird.

# <span id="page-29-1"></span><span id="page-29-0"></span>3.5 Zur Wirkungsweise der Kommunikationsroutinen

Alle im Abschnitt [3.3](#page-12-0) genannten Kommunikationsroutinen beruhen auf der (virtuellen) Hypercube-Topologie des Parallelrechners und den damit verbundenen einfach beherrsch-baren Nachbarschaftsverhältnissen der Prozessoren (siehe [\[8,](#page-56-2) [9\]](#page-56-3)).

**Zur Wiederholung:** Die Prozessoren eines Hypercubes der Dimension  $n$  erhalten Nummern von 0 bis  $p-1$  (mit  $p = 2<sup>n</sup>$ ). Zwei Prozessoren sind genau dann über Link k  $(k = 1, \ldots, n)$  miteinander verbunden, wenn ihre Nummern genau in Bitposition k (von rechts gezählt) verschieden sind, d. h. die logische Verknüpfung beider Nummern mittels "XOR" (exklusives Oder) liefert 2<sup>k−1</sup> (vgl. Abb. [2\)](#page-30-0). Daher kann Prozessor ICH die Nummer jedes seiner Nachbarn anhand der Link-Nummern bestimmen:

```
NACHBAR(k) = XOR(ICH, ISHFT(1, k - 1)),
```
wobei ISHFT die Standardfunktion fur Bitverschiebung ist. Allerdings wird die eigentliche ¨ Prozessornummer kaum benötigt. Zur Programmierung reichen im allgemeinen die Linknummern in Verbindung mit der eigenen Prozessornummer aus, wenn der Hypercube nach dem genannten Prinzip erst einmal aufgebaut ist.

Zum Beispiel hat die Routine TREE\_DOWN (Abschnitt [3.3.2\)](#page-13-0) folgendes Aussehen:

```
SUBROUTINE TREE_DOWN (N,X)
INTEGER X(N)
INCLUDE 'trnet.inc'
K=1IF (ICH .EQ. 0) THEN
  L=NCUBE
ELSE
  L=0DO WHILE ( .NOT. BTEST(ICH,L) )
    L=L+1ENDDO
  CALL Recv_Chan ( N, X, L+1 )
ENDIF
IF (L .GT. 0) THEN
  DO K=L,1,-1
    CALL Send_Chan ( N, X, K )
  ENDDO
ENDIF
RETURN
END
```
Prozessor 0 beginnt mit der höchsten Link-Nummer und sendet der Reihe nach über alle Links. Die anderen Prozessoren erkennen an ihrer eigenen Nummer ICH, über welche Link-Nummer sie zunächst die Daten einzulesen haben, um sie dann über alle Links mit niedrigerer Nummer weiterzugeben. Diese erste Link-Nummer entspricht der Position des letzten Nicht-Null-Bits in ICH. So erhalten beispielsweise alle Prozessoren mit ungerader Nummer ihre Daten erst im letzten Schritt über Link 0 (vgl. Abb. [3\)](#page-30-1).

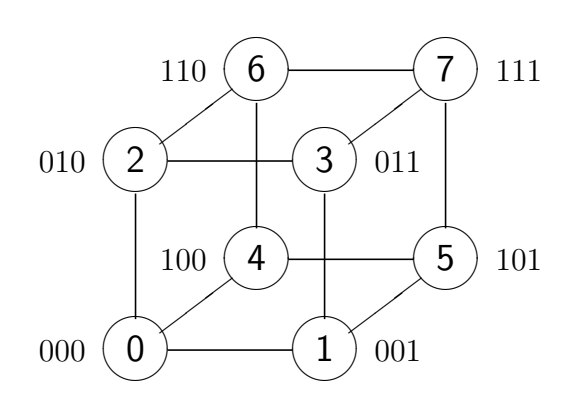

<span id="page-30-0"></span>Abbildung 2: Hypercube-Grundstruktur

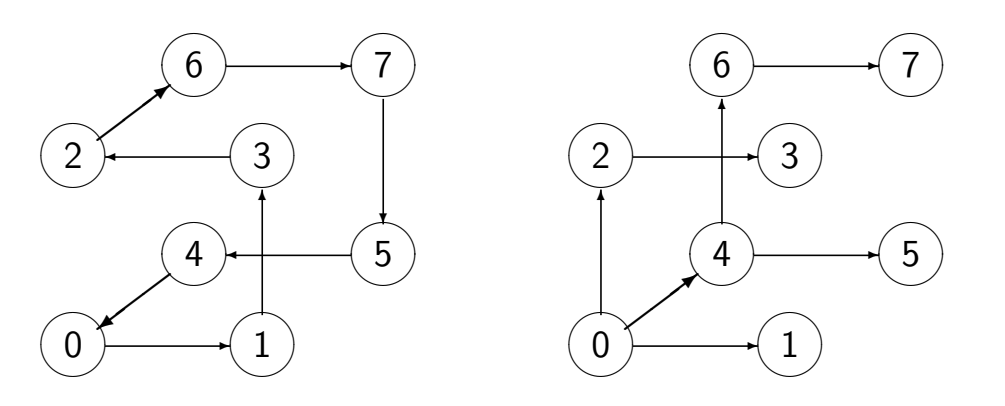

Abbildung 3: Hypercube-Substrukturen: Ring und Baum

<span id="page-30-1"></span>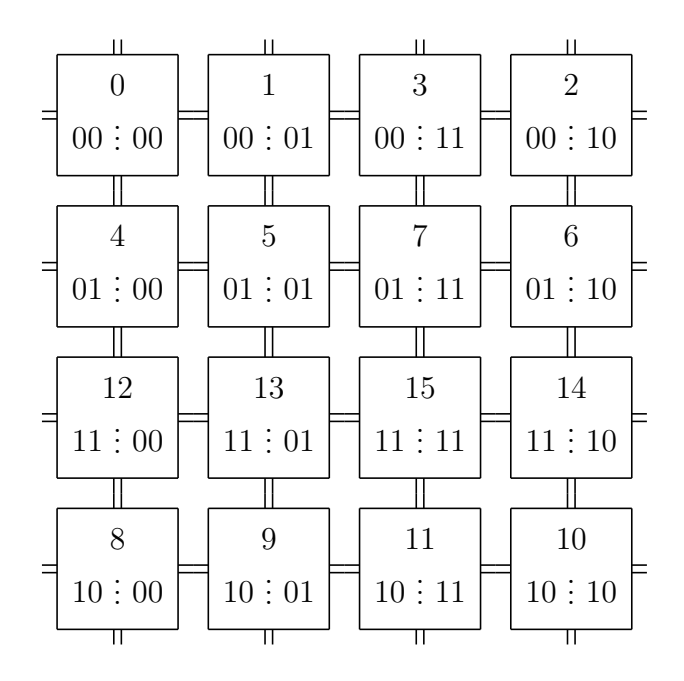

Abbildung 4: Hypercube-Substruktur: 2D-Gitter/Torus

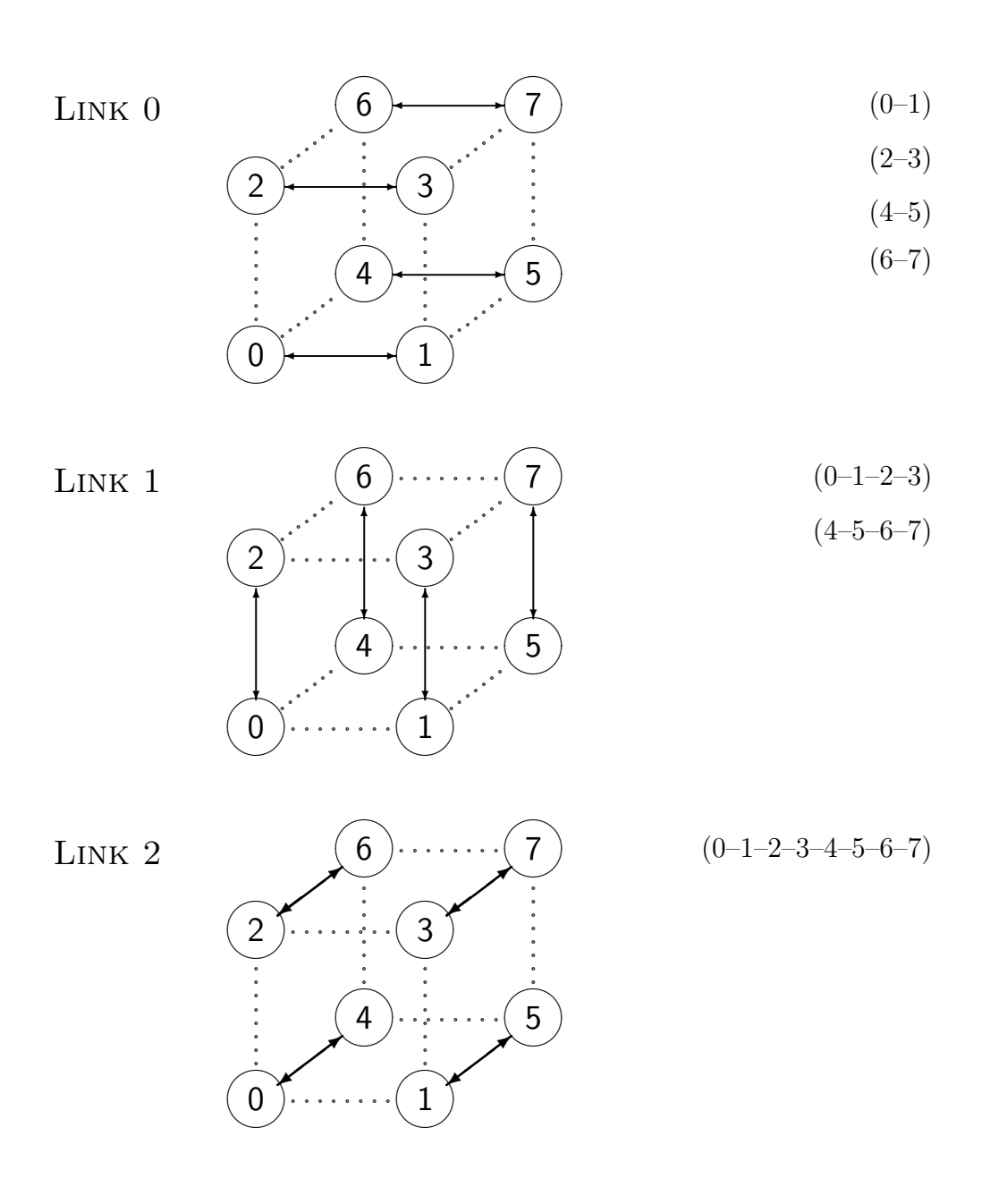

<span id="page-31-0"></span>Abbildung 5: Datenfluss bei Cube\_Do

Eine der wichtigsten Kommunikationsroutinen ist die Operation CUBE\_DOx zur Realisierung globaler Operationen über alle Prozessoren (Abschnitt  $3.3.8$ ). Sie wird im folgenden in der Version wiedergegeben, die für einen physisch vollständigen Hypercube am besten geeignet erscheint, bei dem zu jedem Zeitpunkt jeweils eine Hälfte der Prozessoren mit der anderen Hälfte zugleich kommunizieren kann (volle Kommunikationsbandbreite, vgl. Abb. [5\)](#page-31-0).

```
SUBROUTINE Cube_DoD (N,X,Y,H,VDop)
DIMENSION X(1), Y(1), H(1)INCLUDE 'trnet.inc'
External VDop
Lng=2*N
CALL VDcopy ( N, X, 1, Y, 1 )
DO L=1,NCUBE
  IF ( Btest(ICH,L-1) ) THEN
    CALL Recv_Chan_0 (Lng,H,L)
    CALL Send_Chan_0 (Lng,X,L)
  ELSE
    CALL Send_Chan_0 (Lng,X,L)
    CALL Recv_Chan_0 (Lng,H,L)
  ENDIF
  CALL VDop (N,X,1,X,1,H,1)ENDDO
RETURN
END
```
Das Programm hat offensichtlich nichts weiter zu tun als der Reihe nach uber alle Links ¨ die Zwischenergebnisse mit dem jeweiligen Nachbarn auszutauschen und die als Parameter angegebene Operation VDop auf die beiden Operanden anzuwenden.

Die IF-Anweisung im Inneren der Schleife dient dem verklemmungsfreien Datenaustausch zweier Prozessoren. Die über Link L verbundenen Prozessoren unterscheiden sich in ihrer Prozessornummer genau in diesem einen Bit und können sich daher einigen, wer zuerst senden bzw. empfangen soll. Diese Anweisung entspricht genau dem bereits erwähnten Unterprogramm EXCHNG.

Für den Fall, dass die Anzahl der physisch vorhandenen Links kleiner ist, als die für den Hypercube benötigte Anzahl (*virtuelle Links*), kommt es bei dieser Realisierung im allgemeinen zu einer gegenseitigen Behinderung, wenn alle Prozessoren zugleich Daten austauschen wollen. Hier ist eine andere Implementierung effektiver, bei der zunächst kein Austausch zwischen den beiden Prozessoren erfolgt. Statt dessen werden die Zwischenergebnisse nur (wie bei TREE\_UP) in Richtung zum Prozessor 0 weitergegeben und das Endergebnis von Prozessor 0 mittels TREE\_DOWN wieder verteilt. Dabei entsteht theoretisch der gleiche Zeitaufwand für die Kommunikation, aber die Gesamtbelastung des Netzwerks wird geringer. Das spielt unter Parix zum Beispiel bei mehr als 16 Prozessoren schon eine Rolle.

Ein derartiges Programm steht unter dem Namen TREE\_DOD mit der gleichen Rufzeile wie CUBE\_DOD zur Verfugung, so dass lediglich durch Umbenennung das eine Programm das ¨ andere ersetzen kann. Für die jeweilige Hardware sollte also immer das effektivere unter dem Namen CUBE\_DOD in der Bibliothek zu finden sein.

Das Programm TREE\_DOD ist damit identisch mit dem Aufruf der beiden Programme TREEUP\_DOD und TREE\_DOWN.

# <span id="page-33-4"></span><span id="page-33-0"></span>4 Ein einfaches Grafikinterface für Fortran

# <span id="page-33-1"></span>4.1 Zweck der Bibliothek

Zielstellung bei der Entwicklung dieses Unterprogrammpaketes<sup>[9](#page-33-3)</sup> war es, einfache Grafikausgaben (passiv) auf UNIX–Workstations unter FORTRAN zu realisieren, wobei der Anwendungsprogrammierer nicht die Vielfalt der Xlib–Bibliotheksaufrufe beherrschen muss und insbesondere auch nicht das ereignisgesteuerte Programmiermodell in seinem Programm berücksichtigen muss, wie es sonst bei X–Anwendungen üblich ist  $(2, 5, 7)$ . Die Schnittstelle ist gleichermaßen für normale Workstation-Anwendungsprogramme wie auch für parallele Anwendungen unter Parix oder PVM nutzbar.

Es können mehrere Fenster zur Grafikdarstellung geöffnet werden. Obwohl der Schwerpunkt auf passiver Grafik liegt, werden auch Routinen zur Eingabe von Zahlen und Zeichenketten oder zur Tastatur– und Mausabfrage bereitgestellt.

Die hier vorgestellten Routinen bilden den Kern der Bibliothek libGraf.a zur Darstellung von Grafik unter X–Windows. Darauf aufbauend, enthält diese Bibliothek weitere, problemspezifische Unterprogramme (vgl. [\[4\]](#page-56-7), [\[6\]](#page-56-8)).

# <span id="page-33-2"></span>4.2 Bemerkungen zur Funktionsweise

Das Grafikpaket basiert auf den Rufen des X–Windows–Systems, und lässt sich deshalb leicht auf alle UNIX–Workstations portieren, die eine grafische Benutzeroberfläche haben (bis jetzt getestet auf SUN, HP 9000, SGI, PC (Linux) und allen Parsytec-Architekturen unter Parix).

Das fertige Programm verhält sich wie eine echte X–Anwendung und kann so auch dessen Vorzüge nutzen. Durch das Setzen der DISPLAY–Umgebungsvariablen oder durch explizite Angabe im Programm lassen sich die Grafikausgaben auf andere Rechner umlenken. Die Angabe -display host:0 in der Kommandozeile funktioniert allerdings nicht. Die Kenntnis des ereignisgesteuerten Programmiermodells ist hier im Gegensatz zum Programmieren von X–Anwendungen nicht notwendig; das Programmiermodell ist prozedurorientiert.

Um das ereignisgesteuerte Programmiermodell zu umgehen, werden alle Fensterinhalte in internen Kopien zwischengespeichert (Backing-Store-Attribut). Diese benötigen relativ viel Speicher auf dem X–Server. Deshalb ist es ungunstig, sehr große Fenster anzulegen. Beson- ¨ ders bei X–Terminals mit relativ wenig Speicher kann es vorkommen, dass der Fensterinhalt nach Uberlappung mit einem anderen Fenster nicht automatisch wiederhergestellt werden kann. Das hat allerdings nichts mit dem Speicherplatz des (Parallel-)Rechners zu tun, auf dem das Programm selbst läuft.

<span id="page-33-3"></span> $9$ Die ursprüngliche Version des Programms (mit separatem Server-Programm gserver) und die Version mit direkten X11-Funktionen wurden von Thomas Hommel entwickelt. Einige Modifikationen stammen von Matthias Pester und Michael Seibt.

# <span id="page-34-0"></span>4.3 Beschreibung der Unterprogramme der X11-Schnittstelle

Die Koordinaten beziehen sich stets auf die linke obere Ecke eines Fensters und beginnen bei Pixel  $(0,0)$ .

Alle nicht weiter gekennzeichneten Parameter sind vom Typ INTEGER\*4. Zeichenketten können als Konstanten oder als Zeichenkettenvariablen übergeben werden. Da in Fortran Zeichenkettenvariablen immer bis zur vereinbarten Länge mit Leerzeichen aufgefüllt werden, kann es manchmal günstiger sein, eine Teilzeichenkette minimaler Länge an das Grafikprogramm zu übergeben. Mit dem Hilfsprogramm Len\_Trim (falls nicht als Fortran-Standard bekannt, dann aus der Bibliothek libTools.a) kann man das leicht realisieren:

```
CHARACTER*(*) Filename
     CHARACTER*80 Zeile
        ...
     L=Len_Trim(Filename)
     write(Zeile,100) Filename(1:L),N
100 Format ('Beispiel: ',A,' - Dimension:',I8)
     L=Len_Trim(Zeile) ! "echte" Laenge ermitteln
     call gstorename ( iwin, Zeile(1:L) )
```
Die Namensgebung der UP–Rufe ist an die Namen der entsprechenden X–Rufe angelehnt.

# <span id="page-34-1"></span>4.3.1 Initialisierungs- und Window-Operationen

call GOpenServer ( ierr )

Es wird Verbindung zum X–Server aufgenommen. Dieses Unterprogramm muss einmal vor der Nutzung weiterer Grafikroutinen gerufen werden (außer GSetDisplay). Bei erfolgreicher Ausführung besitzt ierr den Wert 0, im Fehlerfall (z.B. wegen falscher DISPLAY-Variablen) den Wert -1.

# call GSetDisplay ( displayname )

Dieses Programm kann vor dem Programm GOpenServer aufgerufen werden, damit dieses anstelle der Environmentvariablen DISPLAY das angegebene Display verwendet. Der Aufruf ist auch noch möglich, nachdem GOpenServer erfolglos gerufen wurde und ein neuer Versuch gestartet werden soll.

displayname ist eine Zeichenkette der Form "hostname:0".

# call GOpenWin ( iwin, ix, iy )

Es wird ein leeres Fenster der Größe ix  $*$  iy erzeugt. Als Ergebnis wird die Kennzahl iwin zuruckgegeben, die bei allen weiteren Rufen anzugeben ist. Die Position des Fensters ¨ bezüglich des gesamten Bildschirmes wird vom Windowmanager festgelegt. Die angegebene Größe wird als Minimalgröße betrachtet (durch Benutzer nicht manuell zu verkleinern).

# call GOpenWinRel ( iwin, ix, iy, jx, jy )

Es wird wie bei GOpenWin ein Fenster erzeugt. Im Gegensatz kann jedoch die Position des Fensters bezüglich des gesamten Bildschirms mit  $(jx, jy)$  (linke obere Ecke) festgelegt werden.

## call GOpenWinGeom ( iwin, geometry )

Es wird wie bei GOpenWin ein Fenster erzeugt. Größe und Position werden in Form einer Zeichenkette angegeben wie bei X-Anwendungen im -geometry-Parameter üblich: " $\check{\text{S}}$ reite>x $\check{\text{S}}$ hoehe> $\pm$  $\check{\text{S}}$ xpos> $\pm$  $\check{\text{S}}$ ypos>". – Es müssen stets alle 4 Werte angegeben werden (was bei vielen anderen Anwendungen nicht notwendig ist).

call GCloseWin ( iwin ) Das Fenster iwin wird geschlossen und vom Bildschirm entfernt. Die Kennzahl iwin ist danach als ungültig zu betrachten.

call GStoreName ( iwin, title ) Die Zeichenkette title wird als Titel des Fensters iwin angezeigt.

#### call GGetSize ( iwin, ix, iy )

Es werden die Ausmaße des Fensters iwin in ix und iy zuruckgegeben. Sofern das Fenster ¨ manuell vergrößert/verkleinert wurde, gibt GGetSize die tatsächliche Größe, nicht die von GOpenWin zurück.

#### call GGetSizes ( iwin, ix, iy, jx, jy, iscrnx, iscrny, mmx, mmy )

Es werden mehrere Größenangaben geliefert:  $(ix, iy)$  entspricht den Ausmaßen des Fensters wie bei GGetSize. Die Werte (jx,jy) geben die Position des Fensters auf dem Bildschirm an (linke obere Ecke, allerdings nicht immer zuverlässig nach manueller Größenänderung). Die Werte (iscrnx, iscrny) und (mmx, mmy) geben die Größe des gesamten Bildschirms an, entsprechend in Pixeln und in "Millimetern" (letzteres ist auch nicht zuverlässig).

#### call GResize ( iwin, ix, iy )

Die Größe des Fensters iwin wird geändert. Danach ist das Fenster leer und man muss die gesamte Grafik neu zeichnen.

## call GRaiseWin ( iwin )

Das Fenster iwin wird, sofern es von anderen Fenstern überdeckt wird, nach oben geholt. Achtung: Damit wird dieses Fenster noch nicht automatisch fokussiert (d.h. aktiviert). Das ist insbesondere bei Tastatureingaben zu beachten.

call GMoveWin ( iwin, jx, jy ) Das Fenster iwin wird auf die Position (jx, jy) bzgl. des gesamten Bildschirms verschoben.

call GClearWin ( iwin ) Das Fenster iwin wird mit der durch GSetforeground gesetzten Farbe gefüllt.

call GSync

Alle X–Puffer werden geleert. Dieses Unterprogramm sollte z.B. nach der Ausfuhrung einer ¨ Reihe von Grafikoperationen gerufen werden (bevor die Anwendung Rechnungen durchfuhrt ¨ oder auf eine Eingabe wartet). Damit wird sichergestellt, dass alle ausgefuhrten Operationen ¨ auch wirklich zu diesem Zeitpunkt auf dem Bildschirm sichtbar sind.

## call GBell

Ein akustisches Signal wird ausgegeben.

## <span id="page-36-0"></span>4.3.2 Farben, Pixmap

## call GVisualClass ( iclass )

Es wird die Visual Class zurückgegeben. Damit lässt sich feststellen, ob der angeschlossene Bildschirm s/w, Graustufen oder Farbdarstellung erlaubt. Die zurückgegebene Zahl hat folgende Bedeutung:

- 0 StaticGray 3 PseudoColor
- 1 GrayScale 4 TrueColor
- 2 StaticColor 5 DirectColor

Zur genauen Bedeutung dieser Werte sei auf das X–Manual verwiesen. Am häufigsten dürfte " konkrete Farbwerte (RGB) separat vom X-Server verwaltet werden (Palette). PseudoColor" vorkommen, wobei jeder Farbe ein Index (0. . . 255) zugeordnet wird, dessen

## call GSetForeground ( iwin, icolor )

Zum Zeichnen im Fenster iwin wird die angegebene Farbe benutzt. icolor muss eine gültige Farbkennzahl sein.

## call GSetBackground ( iwin, icolor )

Die Backgroundfarbe im Fenster iwin wird gesetzt. icolor muss eine gültige Farbkennzahl sein. Diese Farbe wird bei GDrawImageString, GDrawInt,... für den Hintergrund benutzt.

## call GParseColor ( ir, ig, ib, name )

Es wird die Zeichenkette name in einer internen Datenbasis gesucht und der dazugehörige Farbeintrag ermittelt. Als Ergebnis werden die Rot–Grün–Blau–Anteile in ir, ig, ib zuruckgegeben. Eine lesbare Kopie dieser Datenbasis befindet sich meist unter ¨ /usr/lib/X11/rgb.txt.

## call GAllocColor ( ir, ig, ib, icolor )

Es wird in der Farbpalette ein neuer Farbeintrag eingerichtet. Die neue Farbe wird durch ir, ig, ib beschrieben (Wertebereich dieser Variablen  $0...2^{16}-1$ ). Zurückgegeben wird die Kennzahl icolor, die dann z.B. bei GSetForeGround benutzt werden kann. Man beachte aber, dass die Anzahl der Farbeinträge je nach Display beschränkt ist und deshalb u. U. nicht die gewünschte Farbe eingetragen werden kann (vgl. GSwitchColorMap).

## call GFreeColor ( icolor )

Die Farbkennzahl icolor und der dazugehörige Tabelleneintag werden freigegeben und können ab sofort nicht mehr benutzt werden. Es dürfen nur Farben freigegeben werden, die mit GAllocColor angefordert wurden.

## call GParseColInd ( ir, ig, ib, icolor)

Für die angegebene Farbkennzahl icolor, die aus einer vorhergehenden Zuweisung  $(GALlocColor, GRainColor, ...)$  stammt, werden die Rot-Grün-Blau-Anteile in ir, ig, ib zurückgegeben.

call GWhitePixel ( icolor ) Die Kennzahl für weiß wird zurückgegeben.

call GBlackPixel ( icolor ) Die Kennzahl für schwarz wird zurückgegeben.

#### call GRainColor ( colors )

Es wird ein Feld colors der Länge 100 mit Farbkennzahlen gefüllt. Die Farben stellen in etwa einen Regenbogen dar; sie gehen von violett über blau, grün, gelb, orange, rot bis weiß.

### call GSwitchColorMap

Es wird zwischen der Standardfarbpalette und einer privaten Farbpalette des laufenden Programms umgeschaltet. Dies kann erforderlich werden, weil (je nach Hardware) eine Farbpalette z. B. nur 256 verschiedene Farben enthält. Wenn mehrere farbintensive Anwendungen auf einem X-Terminal laufen, ist diese Palette schnell erschöpft und GAllocColor kann keine neuen Farbindizes mehr liefern (erkennbar durch icolor=0). Durch das Umschalten auf eine private Palette hat das Programm wieder eine Palette mit bis zu 256 Einträgen für sich selbst zur Verfügung. Auf dem Bildschirm führt das zu einer "Falschfarbendarstellung" ein seibst zur verlugung. Auf dem Bruseinhin fahrt das zu einer "Falsemarbendarstehung<br>in den Bereichen der jeweils nicht aktiven Farbpalette. Bei wiederholtem Aufruf schaltet das Programm wieder auf die Standardpalette zurück (usw.); nach jedem Umschalten sind alle Farben wieder neu zu definieren (GAllocColor). Es ist dringend zu empfehlen, auch vor dem Umschalten der Palette alle zuvor definierten Farben freizugeben (GFreeColor).

call GCreatePixmap ( ipix, iw, ih )

Es wird ein Pufferspeicher angelegt, der in der Lage ist, einen Bereich der Größe ( $iw, ih$ ) abzuspeichern. Die Kennzahl ipix wird zurückgegeben.

call GFreePixmap ( ipix ) Der Pufferspeicher ipix wird freigegeben.

call GGetPixmap ( iwin, ipix, ix, iy, iw, ih ) Es wird der Bereich (ix,iy,iw,ih) vom Fenster iwin in den Pufferspeicher ipix kopiert.

call GPutPixmap ( iwin, ipix, ix, iy, iw, ih ) Aus dem Pufferspeicher ipix wird ein Bereich der Größe (iw, ih) zum Fenster iwin an die Stelle (ix,iy) kopiert.

## <span id="page-37-0"></span>4.3.3 Zeichenoperationen

call GDrawPoint ( iwin, ix, iy ) Es wird ein Punkt im Fenster iwin bei ix und iy in der aktuellen Vordergrundfarbe gesetzt.

call GDrawPoints ( iwin, n, points ) Es werden n Punkte gezeichnet, deren Koordinaten sich im Feld points befinden. Dieses Feld ist vom Typ INTEGER\*2 und hat die Länge  $2*n$  (jeweils x– und y–Koordinaten

abwechselnd).

call GDrawLine ( iwin, ix1, iy1, ix2, iy2 ) Eine Linie wird von (ix1,iy1) nach (ix2,iy2) gezeichnet.

call GDrawLines ( iwin, npoints, points )

Es wird ein Polygonzug im Fenster iwin gezeichnet. Dazu sind npoints Punkte gegeben, deren Koordinaten (x,y) aufeinanderfolgend im Feld points (INTEGER\*2) abgespeichert sind. Das Feld points hat also mindestens die Länge 2\*npoints.

call GDrawVect ( iwin, ix1, iy1, ix2, iy2 ) Eine Vektorpfeil wird von (ix1,iy1) nach (ix2,iy2) gezeichnet.

call GDrawRectangle ( iwin, ix, iy, iwidth, iheight ) Es wird ein Rechteck im Fenster iwin gezeichnet. ix, iy geben die linke obere Ecke an, iwidth, iheight die Breite und Höhe.

call GDrawArc ( iwin, ix, iy, iwidth, iheight, ialpha, ibeta ) Es wird ein Ellipsenbogen gezeichnet. ix, iy, iwidth, iheight sind die Koordinaten des umschreibenden Rechtecks der gesamten Ellipse. Der Bogen wird aber nur beginnend beim Winkel ialpha mit einer Größe ibeta gezeichnet. Die Winkel werden in "Grad\*64" angegeben. Genaueres siehe X–Manual.

call GDrawCircle ( iwin, ix, iy, ir ) Es wird ein Kreis mit dem Mittelpunkt (ix,iy) und dem Radius ir gezeichnet.

call GFillRectangle ( iwin, ix, iy, iwidth, iheight ) Es wird ein mit der Vordergrundfarbe gefülltes Rechteck gezeichnet. Siehe GDrawRectangle.

call GFillArc ( iwin, ix, iy, iwidth, iheight, ialpha, ibeta ) Es wird ein mit der Vordergrundfarbe gefülltes Tortenstück gezeichnet. Siehe GDrawArc.

call GFillCircle ( iwin, ix, iy, ir ) Es wird ein mit der Vordergrundfarbe gefüllter Kreis gezeichnet. Siehe GDrawCircle.

#### call GFillPolygon ( iwin, npoints, points, mode )

Es wird ein mit der Vordergrundfarbe ausgefüllter Polygonzug gezeichnet. Die Parameter iwin, npoints, points haben die gleiche Bedeutung wie bei GDrawLines. Dabei wird automatisch der letzte Punkt mit dem ersten Punkt verbunden. Der Parameter mode kann folgende Werte besitzen:

- $0 \quad \quad$  Complex (d.h. auch überschlagene Polygonzüge)
- 1 Convex
- 2 Nonconvex

call GSetLineAttrib ( iwin, iwidth, istyle, icapstyle, joinstyle ) Beim Zeichenen von Linien wird die Linienstärke auf iwidth Pixel gesetzt. iwidth=0 bedeutet auch 1 Pixel Linienstärke. istyle kann folgende Werte annehmen:

- 0 durchgehende Linie
- 1 gestrichelte Linie (nur Vordergrundfarbe)

2 — gestrichelte Linie (Vorder– / Hintergrundfarbe abwechselnd)

Zur genauen Bedeutung von icapstyle, joinstyle sei auf das Xlib–Manual verwiesen. (Beide Parameter bestimmen die Darstellung der Enden bzw Verbindungspunkte von Linien und können im Zweifelsfall Null gesetzt werden.)

#### call GSetDrawmode ( iwin, mode )

Gibt an, wie die Zeichenoperation durchgeführt werden soll, z.B.

mode = 3  $\rightarrow$  copy, mode = 6  $\rightarrow$  xor oder mode = 1  $\rightarrow$  and.

Im Normalfall wird direkt gezeichnet (copy). Die entsprechende logische Verküpfung erfolgt bitweise zwischen aktuellem Bildinhalt und zu zeichnendem Pixel (dadurch wird ein neuer Farbindex "ausgewürfelt", also keine nachvollziehbare Kombination von Farbwerten). Eine

sinnvolle, vom Normalfall abweichende Darstellungsform ist xor, wobei jeweils die zweite Ausgabe des gleichen Objekts dieses wieder löscht. Allerdings lassen sich kaum allgemeine Aussagen machen, in welcher Farbe das Objekt nach der ersten Ausgabe (in Abhängigkeit von den vorherigen Pixelfarben im Fenster) zu sehen ist.

### <span id="page-39-0"></span>4.3.4 Text im Grafikfenster

call GLoadQueryFont ( ifont, name )

In der Zeichenkette name ist der Name eines Zeichensatzes angegeben. Der Zeichensatz wird geladen (aber noch nicht aktiviert!) und eine Kennzahl ifont zurückgegeben. Die Namen aller verfügbaren Zeichensätze erhält man über das Unix–Kommando xlsfonts. Einen speziellen Zeichensatz kann man sich mit xfd -fn fontname ansehen. Man beachte, dass sich die Menge der verfügbaren Zeichensätze von Rechner zu Rechner unterscheidet. Es empfieht sich deshalb, nur "gängige" Zeichensätze zu verwenden.

call GSetFont ( iwin, ifont )

Im Fenster iwin wird ab sofort der geladene Zeichensatz mit der Kennzahl ifont verwendet.

call GUnloadFont ( ifont )

Der Zeichensatz mit der Kennzahl ifont wird auf dem X–Server freigegeben und darf ab sofort nicht mehr benutzt werden.

call GGetTextsize ( iwin, ifont, 'string', itop, ibottom, ileft, iright ) Stellt den Platzbedarf zum Zeichnen von 'string' bei Nutzung des Zeichensatzes ifont fest. Rückgabewerte sind itop, ibottom, ileft, iright (Anzahl der Pixel, gerechnet vom Urpsrung aus, der als Position für GDrawString verwendet wird).

call GDrawString ( iwin, ix, iy, s ) Es wird eine Zeichenkette s in der gerade aktuellen Schriftart geschrieben. ix, iy beziehen sich auf die linke untere Ecke des ersten Zeichens.

call GDrawImageString ( iwin, ix, iy, s ) wirkt wie GDrawString, jedoch wird der durch die Zeichenkette überdeckte Platz mit der Hintergrundfarbe gefüllt, wohingegen bei GDrawString "durchsichtig" geschrieben wird.

call GDrawReal ( iwin, ix, iy, d, l, k ) Die DOUBLE PRESICION–Zahl d wird im F–Format ausgegeben. Dabei gibt l die Gesamtlänge an, k die Anzahl der Nachkommastellen.

call GDrawDouble ( iwin, ix, iy, d, l, k ) Die DOUBLE PRESICION–Zahl d wird im E–Format ausgegeben. Dabei gibt l die Gesamtlänge an, k die Anzahl der Mantissenstellen.

call GDrawInt ( iwin, ix, iy, d, l ) Die INTEGER\*4–Zahl d wird im I–Format ausgegeben. Dabei gibt 1 die Gesamtlänge an.

## <span id="page-40-0"></span>4.3.5 Eingaben über Tastatur und Maus

### call GReadKey ( iwin, ic )

Es wird ein Zeichen von der Tastatur bezüglich des Fensters iwin geholt. Zur Eingabe muss also das Fenster aktiviert sein. Jedes Fenster besitzt seinen eigenen Tastaturpuffer; es werden alle Tastendrücke gepuffert, auch wenn erst mal kein GReadKey gerufen wird. In ic wird der Tastencode (als Integer-Wert zurückgegeben. Falls der Tastaturpuffer leer ist, wird 0 zurückgegeben (ohne auf ein Zeichen zu warten).

call GKeyPressed ( iwin, istatus ) istatus ist 1, falls der Tastaturpuffer nicht leer ist; ansonsten 0.

call GClearKeys ( iwin ) Löscht den Tastaturpuffer des Fensters iwin.

## call GReadString ( iwin, ix, iy, s )

Es wird eine Zeichenkette s eingelesen. Vorher wird aber noch der Tastaturpuffer gelöscht. Ist die eingegebene Zeichenkette länger als s, so wird abgeschnitten; ist sie kürzer, dann wird sie mit Leerzeichen aufgefullt. Das Schreiben auf dem Bildschirm geschieht sofort (in der Art ¨ von GDrawImageString), ein GSync ist nicht erforderlich. Während des Eingabevorgangs kann die Eingabe mit der Backspacetaste korrigiert werden; Abschluss mit der Return– Taste.

#### call GMouse ( iwin, ix, iy, ibuttons )

Es wird die Position und der Status der Maustasten ermittelt. Die Position bezieht sich stets auf das angegebene Fenster und kann somit auch negativ werden, wenn sich die Maus links oder oberhalb vom Fenster befindet. ibuttons haben bei einer 3–Tasten–Maus folgende Bedeutung:

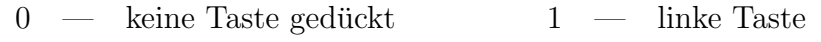

2 — mittlere Taste 4 — rechte Taste

Sind mehrere Tasten gleichzeitig gedrückt, wird die Summe der Zahlen übergeben.

#### call GMouseCursor ( iwin, icursor )

Im Fenster iwin soll der Mauscursor die Form icursor annehmen. Einen Überblick über die möglichen Kennzahlen kann man sich mit dem Unix–Kommando xfd -fn cursor verschaffen.

## call GReadDouble ( iwin, ix, iy, d, ierr )

Es wird eine DOUBLE PRESICION–Zahl d eingelesen. Die Eingabe kann in Festkommaschreibweise oder in Gleitkommaschreibweise (mit e oder E, aber nicht mit d oder D als Exponenten) erfolgen. ierr ist 0, falls die Konvertierung erfolgreich durchgeführt werden konnte, ansonsten 1.

#### call GReadInt ( iwin, ix, iy, d, ierr )

Es wird eine INTEGER\*4–Zahl d eingelesen. ierr ist 0, falls die Konvertierung erfolgreich durchgeführt werden konnte, ansonsten 1.

## call GWriteKey ( iwin, ichar )

Emuliert einen Tastendruck. Das Zeichen mit dem ASCII-Code ichar kann dann mittels greadkey eingelesen werden. Diese Funktion hat im Normalfall nicht viel Sinn. Das Zeichen sollte kein Ctrl-Zeichen (kleiner  $'_{\mu}$ ) sein und muss auf der Tastatur auch vorkommen.

# <span id="page-41-0"></span>4.4 Fehlerbehandlung

Um das System möglichst einfach zu halten, fallen die Fehlermeldungen nur rudimentär aus. Der Programmierer hat selbst dafür zu sorgen, dass alle Parameter mit sinnvollen Werten belegt sind. Insbesondere hat er auf die korrekte Anzahl der Parameter zu achten. Einige wenige Fehlermeldungen/Warnungen werden durch die Unterprogramme selbst ausgegeben. Oft befindet sich hinter dem eigentlichen Fehlertext noch eine kurze englische Erläuterung. Das ist insbesondere dann der Fall, wenn es sich um Fehler der Systemfunktionen handelt.

- ggraph\_x11: ungültiger Fensterindex Der Parameter iwin eines Unterprogrammrufes ist falsch. Man überprüfe, ob das Fenster richtig eröffnet wurde und ob iwin einen definierten Wert besitzt.
- ggraph x11: Event unbekannt, wird nicht bearbeitet, Event type=... Dieser Fehler dürfte auch normalerweise nicht auftreten.
- ggraph x11: Zeichensatz nicht gefunden

Die meisten anderen Fehler werden einfach ignoriert, wie z.B. Koordinaten außerhalb eines Fensters oder falsche Farben. Andere schwerwiegende Fehler, wie z.B. kein freier Speicherplatz auf dem X–Server, bewirken eine Fehlermeldung des X–Window–Systems. So eine Fehlermeldung erkennt man auch leicht als solche. Eine Weiterarbeit ist dann meist nicht mehr möglich.

# <span id="page-41-1"></span>4.5 Besonderheiten bei der Nutzung unter Parix

Bei der Generierung der Grafikbibliothek kann man durch Optionen angeben, ob die Unterprogramme nur von einem Prozessor gerufen werden dürfen oder ob alle Prozessoren Zeichenoperationen in das gleiche Fenster durchführen dürfen.

Im ersten Fall ergeben sich kaum Unterschiede zu den sequentiellen Versionen unter UN-IX. Alle Rufe darf nur ein Prozessor ausführen (z.B. Prozessor 0). Das Weiterleiten der Nutzerdaten zu Prozessor 0 ist Aufgabe des Anwenders (z.B. uber eine Ringstruktur, sie- ¨ he [3.3.11\)](#page-24-0). Alle anderen Prozessoren, die nicht G0penServer gerufen haben, dürfen auch keine anderen Grafikrufe ausführen. Allerdings ist es auch möglich, dass alle Prozessoren GOpenServer und GOpenWin usw. ausführen. Dann erscheint für jeden Prozessor ein eigenes Fenster, welches vollkommen unabhängig von allen anderen ist. Diese Variante ist sicherlich nur für kleine Prozessorzahlen sinnvoll.

Im zweiten Fall sind einige der Unterprogramme in einer (durch Compilerflag) modifizierten Variante neu zu übersetzen. Es wird nur ein Fenster eröffnet, aber alle Prozessoren können gleichzeitig in dieses Fenster zeichnen. Dabei ist wie folgt vorzugehen:

- Alle Prozessoren nehmen durch call GOpenServer Verbindung zum X–Server auf.
- Alle Prozessoren eröffnen das Fenster (call GOpenWin). Dabei erzeugt nur Prozessor 0 tats¨achlich ein Fenster, alle anderen Prozessoren fuhren nur Initialisierungen durch. ¨ Weiterhin findet in GOpenWin eine Kommunikation statt (Tree\_Down). Auf jedem Prozessor steht ein "Handle" bereit, mit dessen Hilfe nun in das Fenster gezeichnet werden kann.
- Befehle wie Farben holen oder Fonts laden können entweder alle Prozessoren gleichzeitig ausführen oder (besser!) nur ein Prozessor führt diese Operation durch und gibt mittels Tree\_Down die Werte an die anderen Prozessoren weiter.
- Alle Prozessoren können Befehle zum Zeichnen von Grafik ausführen. Für jeden Prozessor wird ein eigener Grafikkontext verwaltet. Damit wird sichergestellt, dass jeder Prozessor unabhängig von allen anderen Farben, Strichstärken u. ä. einstellen kann.
- Funktionen, die irgendwelche Werte zurückgeben, z.B. Eingabe von Zahlen, sollte nur ein Prozessor durchführen  $(z.B. ICH=0)$ .

Intern werden Kommunikationsroutinen der Bibliothek Cubecom verwendet. Es sei noch einmal erwähnt, dass diese Mehrprozessorvariante für große Prozessoranzahlen ( $>$  32) nicht effektiv ist bzw. aufgrund interner Beschränkungen von X11 nicht mehr möglich ist. Diese Version liegt wird deshalb auch nicht als Bibliothek vor.

## <span id="page-42-0"></span>4.6 Ein einfaches Beispiel

```
integer*2 fuenfeck(10)
       character*40 sread
       data fuenfeck /30, 20, 80, 30, 160, 15, 165, 80, 130, 70/
C
C----------- Verbindung zum Display aufbauen -------------------
       call GOpenServer ( i )
       if ( i .ne. 0 ) stop
C
C----------- Farben laden ---------------------------------------
       call GWhitePixel ( iwhite )
       call GAllocColor ( 65000, 65000, 0, iyellow )
       call GAllocColor ( 0, 0, 65000, iblue )
C
C----------- Fenster eroeffen -----------------------------------
       call GOpenwin ( iwin1, 300, 600 )
       call GStoreName ( iwin1, 'Grafikausgabe' )
       call GSetForeGround ( iwin1, iblue )
       call GClearWin ( iwin1 )
       call GSetForeGround ( iwin1, iyellow )
       call GSetBackGround ( iwin1, iblue )
\mathcal{C}C----------- Einige Zeichenoperationen --------------------------
       call GDrawLine ( iwin1, 0, 0, 200, 200 )
       call GDrawRectangle ( iwin1, 10, 10, 200, 100 )
       call GDrawCircle ( iwin1, 80, 300, 100 )
       call FillRectangle ( iwin1, 10, 380, 200, 70 )
       call GFillCircle ( iwin1, 260, 260, 48 )
       call GFillPolygon ( iwin1, 5, fuenfeck, 0 )
\mathcal{C}C----------- Ein-/Ausgabe im Grafikfenster ---------------------
       call GSetForeGround ( iwin1, iwhite )
       call GDrawString ( iwin1, 10, 500, 'String-Eingabe: ' )
       call GReadString ( iwin1, 200, 500, sread )
       write (*,*) 'Eingabe von Fenster: ', sread
\overline{C}C----------- Fenster zu, Programm beenden ----------------------
       call GClosewin ( iwin1 )
C
       end
```
# <span id="page-43-0"></span>4.7 Einige Zusatzfunktionen

Die hier aufgeführten Unterprogramme arbeiten nach dem Client-Server-Prinzip mit einem Programm auf der lokalen Maschine des Nutzers zusammen, indem dieses mit Daten zur weiteren Verarbeitung versorgt wird.

## XXgrab - Image abspeichern

Dieses Programm kopiert den Fensterinhalt als Bitmap und speichert ihn in einer Datei im GIF-Format. Nachdem das Programm auf der Workstation gestartet wurde, wartet es auf Kommandos, die (vom Parallelrechner) durch die folgenden Unterprogramme geliefert werden:

## call GrabInit ( iwin, ierr )

Initialisierung von XXgrab. Es wird mitgeteilt, mit welchem Fenster gearbeitet wird. Dabei wird auch die Farbpalette mit übernommen (sie sollte also nach GrabInit) nicht gewechselt werden.

GrabInit versucht zunächst, das Programm XXgrab auf dem Rechner zu "finden", der uber die DISPLAY-Variable definiert ist. Kommt keine Verbindung zustande, wird nach dem Hostnamen gefragt, auf dem dieses Programm läuft. Prinzipiell ist damit auch die folgende Situation möglich: Der Nutzer sitzt vor Terminal "A", lässt sein Grafik ausgebendes Programm am Rechner "B" und das Programm XXgrab am Rechner "C" laufen, hat aber sowohl auf "B" als auch auf "C" die DISPLAY-Variable auf "A:0.0" gesetzt.

## call GrabName

Das Programm fragt im Standard-Ausgabefenster nach einem Dateinamen fur die zu schrei- ¨  $b$ ende(n) Datei(en). Es wird von GrabInit selbst aufgerufen, kann aber auch später zum Andern des Filenamens erneut gerufen werden. Der Name sollte kurz sein, da XXgrab eine laufende Nummer und die Dateierweiterung ".gif" automatisch anhängt.

## call GrabImage

XXgrab wird "aufgefordert", das durch GrabInit spezifizierte Fenster als Bitmap in seinen auch auf an der kann<br>Anheiterweichen zu demignen und enschließend als File wit nächsten kufenden Nuruman zu Arbeitsspeicher zu kopieren und anschließend als File mit nächster laufender Nummer zu schreiben. Das Fenster wird dazu auf dem Bildschirm nach oben geholt (mittels GRaiseWin). Bei Uberlappung durch ein anderes Fenster wird der Inhalt nicht korrekt kopiert (also: man gönne der Maus etwas Ruhe).

Das Programm wartet, bis der Fensterinhalt kopiert wurde (meist weniger als eine Sekunde), danach darf die nächste Ausgabe ins Fenster erfolgen, während XXgrab noch mit dem Schreiben des Files beschäftigt ist (mehrere Sekunden, in Abhängigkeit von der Größe des Fensters).

## call GrabImageNr ( nr )

Führt dieselbe Funktion wie GrabImage aus, mit dem Unterschied, dass die ganze Zahl nr zum Vervollständigen des Dateinamens verwendet wird anstelle einer laufenden Nummer (z. B. die Nummer des Zeitschritts bei einer zeitabhängigen Berechnung).

## call GrabDone oder call KillXXgrab

Es wird ein Endesignal an XXgrab gesendet und dieses Programm damit beendet.

## XXplot - Gnuplot-Schnittstelle

Dieses Programm bietet die Möglichkeit, Daten unmittelbar vom laufenden (Parallelrechner-) Programm an GNU-Plot zur Darstellung zu übergeben. Die Verbindung zu XXplot wird durch folgende Unterprogramme realisiert:

## call Plot\_Init

Initialisiert die Verbindung zu XXplot in ähnlicher Weise wie dies durch GrabInit mit XXgrab geschieht (s.o.). Es wird lokal ein temporäres File angelegt, um die zu plottenden Werte abzuspeichern. Das Programm ist in der übersetzten Version für die Darstellung von bis zu 5 Funktionen  $y_i = f_i(x)$  ausgelegt.

Durch wiederholten Aufruf von Plot\_Init können die bisherigen Daten im temporären File überschrieben werden.

# call Plot\_Name ( i, string )

Definiert den Namen der *i*-ten darzustellenden Funktion für das Plotfenster von GNU-Plot. Ansonsten werden als Standard die Namen "Dat1", ..., "Dat5" verwendet.

# call  $Plot$ -Val  $(x, n, y)$

Schreibt eine Zeile mit den Werten  $x, y_i$   $(i = 1, \ldots, n)$  in das temporäre File. Das Programm vertraut darauf, dass die Zahl n bei jedem Aufruf gleich ist. Anderenfalls sind Fehlfunktionen möglich.

# call Plot\_Show ( Titel, ShowAll )

Sendet den aktuellen Inhalt des temporären Datenfiles an XXplot zur Darstellung der Funktionen in einem GNU-Plot-Fenster. Die Zeichenkette Titel wird als Überschrift verwendet. ShowAll ist ein logischer Ausdruck mit folgender Bedeutung:

.TRUE.: alle Funktionen werden zugleich, in einunddemselben Koordinatensystem dargestellt (was bei sehr unterschiedlichen Wertebereichen nicht unbedingt eine gute Darstellung sein mag); das Programm läuft sofort weiter;  $(Batch\text{-}Modus)$ 

.FALSE.: es erfolgt eine Abfrage, welche Funktionen dargestellt werden sollen, diese Abfrage wiederholt sich bis zur Eingabe einer 0 als Funktionsnummer (interaktiver Modus).

# call Plot\_Cmd ( text )

Sendet eine beliebige Zeichenkette an XXp1ot, die dort "ungefiltert" an GNU-Plot als Kommando weitergegeben wird.

Hinweis: XXplot hat auch ein Bedienfenster, das neben den hier genannten Darstellungen noch Kommandoeingaben von Hand gestattet, (z. B. Achsenskalierung und ähnliches).

## call Plot\_Close

Dem Programm XXplot wird mitgeteilt, dass keine weiteren Anforderungen mehr folgen, woraufhin sich dieses vom Bildschirm entfernt.

Hinweis: Die temporäre Datei mit den Plot-Daten wird nicht automatisch gelöscht, steht also noch zur weiteren Auswertung zur Verfugung. Zu diesem Zweck gibt es ein kleines ¨ Programm Plot.

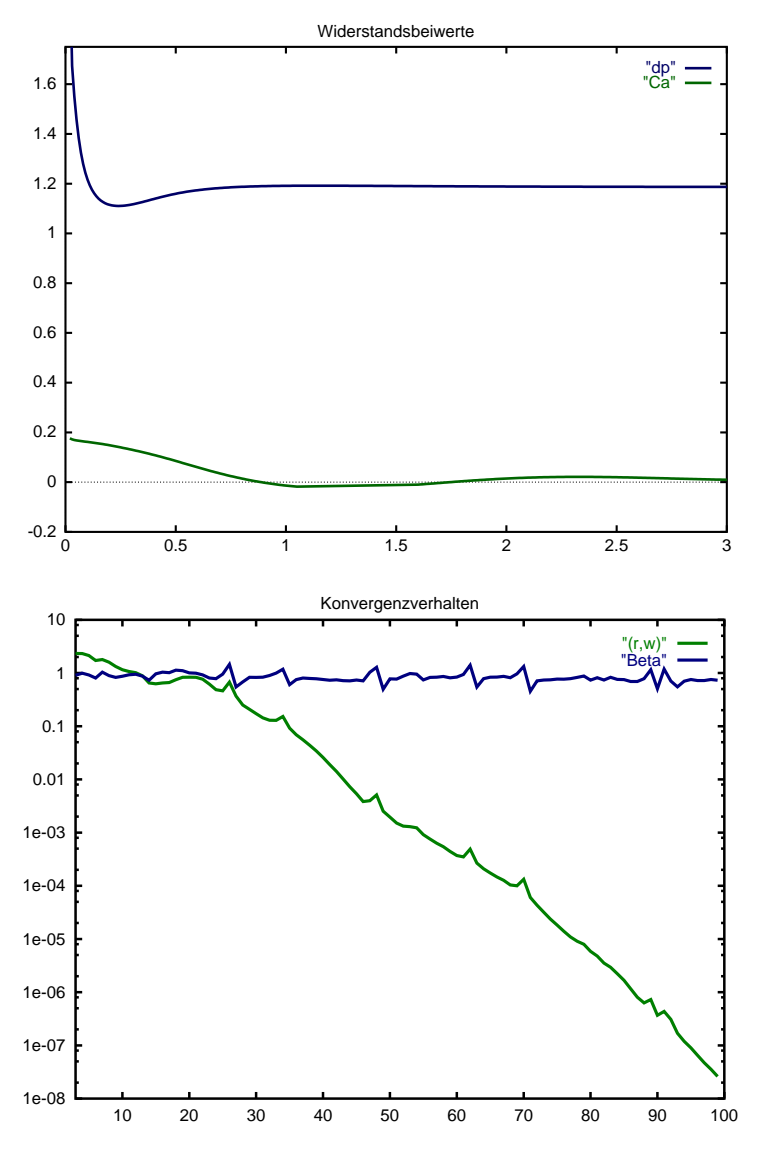

Abbildung 6: Beispiele zur Ausgabe mit XXplot

<span id="page-45-0"></span>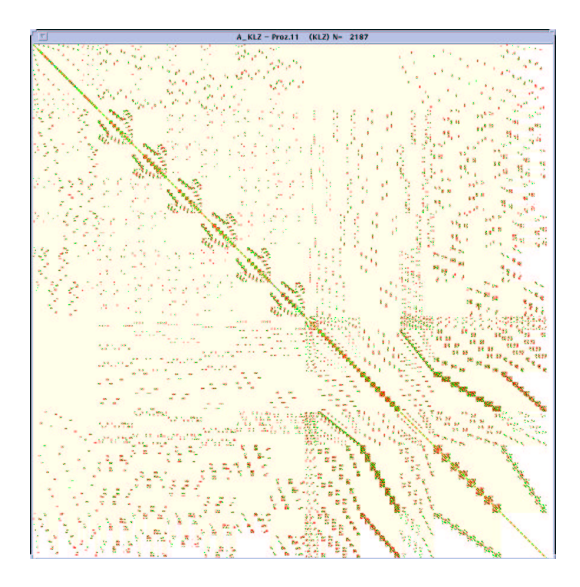

Abbildung 7: Besetzungsmuster einer Matrix (GRKLZ)

## GRKLZ- Besetzungsmuster von Sparse-Matrizen anzeigen

Rufzeile: call GRKLZ ( N, A, LA, TYP, HEADER )

## Parameter:

- N Dimension der Matrix
- A Feld der Matrixelemente (DOUBLE PRECISION)
- LA Leitvektor zu A
- TYP Angabe der Speicherungsform von A als String; zulässig sind: 'KLZ','KZU','VBZ'.
- HEADER Zeichenkette, die als Fenstertitel eingesetzt wird.
- Funktion: Das Programm öffnet ein Fenster auf dem durch die Environment-Variable \$DISPLAY angegebenen Bildschirm und stellt in diesem die Nichtnullelemente der Matrix A als Pixel dar. Die Darstellungsart kann durch Tastendruck im Fenster modifiziert werden:
	- <SPACE> schaltet um zwischen komprimierter Darstellung (ganze Matrix im Fenster, mehrere Elemente ergeben ein Pixel) und expandierter Darstellung (pro Element genau ein Pixel). In letzterem Fall wird bei großen Matrizen nur ein Ausschnitt angezeigt.
	- <+>,<-> Bei Ausschnittsanzeige kann man mit "+" vorw¨arts und mit "-" rückwärts blättern; es wird allerdings nur der Bereich um die Hauptdiagonale angezeigt, es ist keine Verschiebung nach rechts und links vorgesehen.
		- <s> bei symmetrischen Matrizen (KLZ, VBZ) ist nur das obere Dreieck gespeichert. Mit "s" wird auf eine symmetrische Darstellung der vollen Matrix umgeschaltet und wieder zurück.
		- <l> bei Kompaktlistenspeicherung (KLZ, KZU) werden nur die Nichtnullelemente angezeigt. Mit "l" wird der Hintergrund des Profils (entsprechend einer VBZ-Speicherung) hell unterlegt.
		- <b> Umschalten zwischen Farb- und Schwarz-Weiß-Darstellung. Bei Farbdarstellung (nur KLZ/KZU) bedeuten die Farben:
			- rot negative Matrixelemente
			- grün positive Matrixelemente
			- gelb Hauptdiagonalelemente
			- blau Oxer (spezielle Anzeiger auf der Diagonale,  $> 10^{30}$  oder  $< 10^{-18}$ )

Bei komprimierter Anzeige (s.o.) ist diese Farbzuordnung nicht mehr eindeutig.

<c> Sollten bei der Farbdarstellung Probleme mit der Sichtbarkeit der Farben auftreten, kann man hiermit dem Fenster eine private Farbpalette zuordnen.

 $\langle q \rangle$ 

<ESC> <ENTER> Beenden des Unterprogramms; Fenster wird geschlossen.

Beispiel: (s. Abb. [7\)](#page-45-0)

# <span id="page-47-0"></span>5 Allgemeine Hilfsprogramme – Tools

Die hier aufgefuhrten Hilfsroutinen sind aus verschiedenen Anwendungen zusammengetra- ¨ gene Unterprogramme, die durchaus von allgemeinerem Interesse sein können, weil sie in dieser oder jener Form immer wieder auftauchen. Meist handelt es sich um Programme zur Ausgabe bestimmter Informationen in bestimmtem Format zu Testzwecken. Solche Ausgaben werden oft nicht nur deshalb als Unterprogramm realisiert, weil sie an verschiedenen Stellen des Programms auftreten, sondern weil gelegentlich in Fortran Felder nur als Platzhalter definiert sind und der vereinbarte Typ nicht mit dem gespeicherten Inhalt ubereinstimmen muss. Zunächst aber einige Unterprogramme, die im Zusammenhang mit der Dialogprogrammierung nützlich sind.

#### Integer Function LEN\_TRIM ( string )

Funktionswert ist die Länge der Zeichenkette ohne abschließende Leerzeichen, die in Fortran jeweils bis zur vereinbarten Länge einer Variablen angehängt werden. Diese Funktion gehört nicht bei allen Fortran-Installationen zum Standard, deshalb ist sie in dieser Bibliothek enthalten.

Logical Function YES ( string )

#### Logical Function YES P ( string )

Die Zeichenkette erscheint auf der Standardausgabe, gefolgt von " (J/N) - " und es wird die Eingabe eines Zeichens erwartet. Die Funktion liefert den Wert .TRUE., wenn eines der Zeichen "J","j","Y","y" eingegeben wurde, sonst .FALSE..

Die Funktion YES ist als Einzelprozessorvariante vorgesehen, bzw. für den alleinigen Aufruf durch Prozessor 0 eines parallelen Programms. Die Funktion YES P muss dagegen auf allen Prozessoren eines parallelen Programms gerufen werden. Sie benutzt intern die Kommunikationsroutinen zum globalen Austausch der Nutzereingabe. (Der Funktionsname YES bzw. YES P muss im rufenden Programm explizit vereinbart werden!)

#### Subroutine UPCASE ( string )

Die in der Zeichenkette enthaltenen Kleinbuchstaben werden in Großbuchstaben umgewandelt.

#### Subroutine BEEP ( n )

Es werden n kurze Töne nacheinander ausgegeben (die auch zu einem etwas längeren Ton zusammengezogen sein können).

#### Subroutine ENTER

Prozessor 0 wartet auf eine beliebige (leere) Eingabe und veranlasst durch Tree\_Down die Fortsetzung des Programms. – Auf allen Prozessoren aufzurufen !

#### Subroutine FRCHAN ( log\_unit )

Es wird eine in diesem Moment noch nicht verwendete Dateinummer in log\_unit zurückgegeben. Bei der Arbeit mit mehreren Dateien in einem Programm kann dieses Unterprogramm zur unentbehrlichen Hilfe werden, um versehentliche Doppelverwendung von logischen Dateinummern auszuschließen. Es sollte unmittelbar vor einer (jeden) OPEN-Anweisung gerufen werden, um die ermittelte Dateinummer dann fur ¨ die zu öffnende Datei zu verwenden.

#### Subroutine FLUSH ( log\_unit )

Fortran-Standardfunktion zum Entleeren des Puffers; wichtig nach einer Eingabeaufforderung und vor READ, falls das Programm über *remote shell* abgearbeitet wird: call FLUSH(6)

Subroutine OUTINT ( str, n, ifeld )

Ausgabe eines Integer\*4-Vektors (n Komponenten) mit der Zeichenkette str als Uberschrift. ¨

Subroutine OUTDBL ( str, n, dfeld )

Ausgabe eines DoublePrecision-Vektors (n Komponenten) mit der Zeichenkette str als Überschrift.

Es existieren weitere ähnliche Ausgaberoutinen für spezielle Datenstrukturen (Randketteninformationen, Knotenliste, Elementliste, hierarchische Liste, KLZ-Matrizen u. a.).

# <span id="page-48-0"></span>6 Nutzung der Bibliotheken

# <span id="page-48-1"></span>6.1 Wie werden die Bibliotheken eingebunden ?

Die Bibliotheken stehen für die unterschiedlichen an der Fakultät für Mathematik bisher verwendeten Entwicklungsumgebungen zur Verfügung.

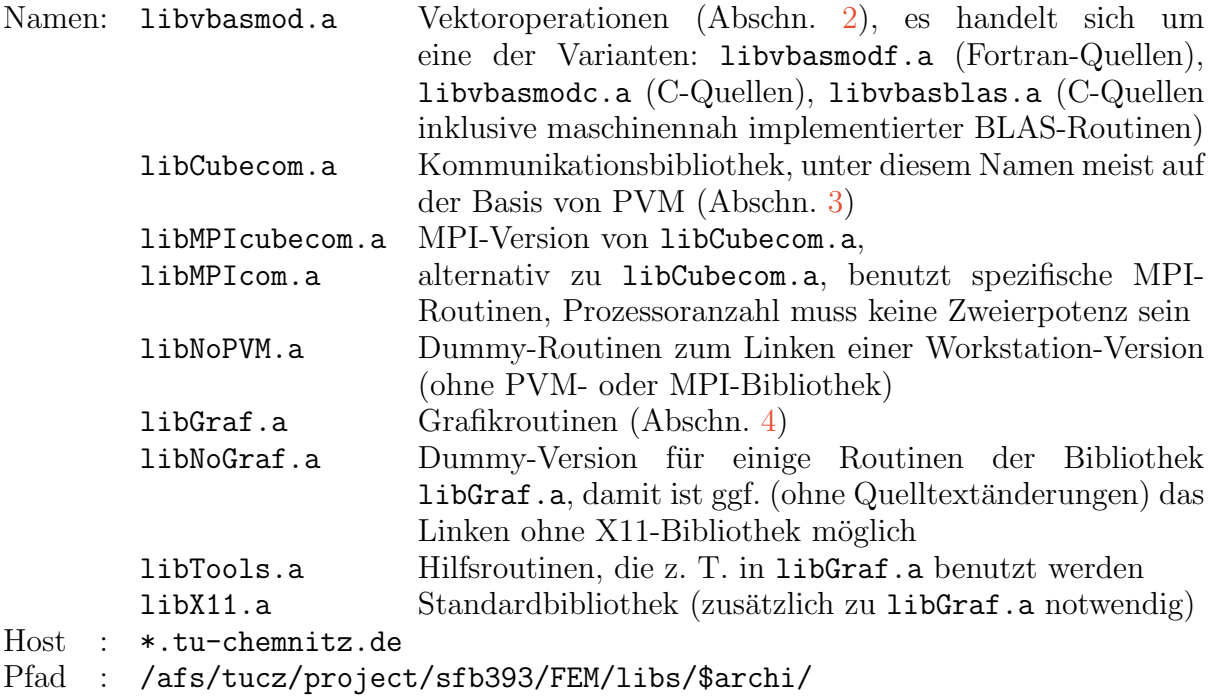

Sie ist in dem jeweiligen maschinen- bzw. systemabhängigen Unterverzeichnis zu finden, dessen Name zweckmäßigerweise auf einer Umgebungsvariablen (archi) gespeichert wird. Die hierfür benutzten Verzeichnisnamen sind:

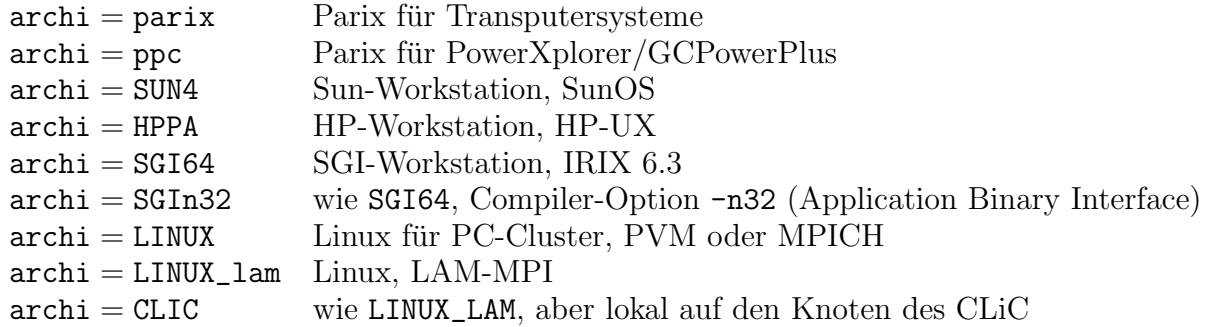

Die Bibliotheken können somit durch Nutzung der folgenden Schalter eingebunden werden:

```
GRAF = GrafCUBECOM = MPIcubecom
LINKFLAGS = \setminus-L/afs/tucz/project/sfb393/FEM/libs/$(archi) \
   -1$(GRAF) -lTools [-lNoPVM] -1$(CUBECOM) -lvbasmod
```
wobei mit -L der Suchpfad<sup>[10](#page-49-1)</sup> zur Einbindung der Bibliotheken spezifiziert wird und mit -1 jeweils der Stamm des Bibliotheksnamens. Die Make-Variablen GRAF und CUBECOM zeigen, wie man bequem zwischen verschiedenen Bibliotheksvarianten wählen kann.

Einige technische Hinweise sollten beachtet werden:

- Bei manchen Compilern ist die Reihenfolge der Angabe der einzelnen Bibliotheken von Bedeutung, um alle Unterprogramme zu finden. In diesem Fall ist die obige Reihenfolge zu empfehlen, wenn alle genannten Bibliotheken verwendet werden. Wenn die Bibliothek libNoPVM.a verwendet wird, so muss diese vor der Kommunikationsbibliothek eingebunden werden.
- Auch für C-Programmierer, die obige Bibliotheksroutinen (in Fortran geschrieben) nutzen, ist es sinnvoll, das abschließende "Linken" des Programms mit Hilfe des Entren Compiler Kommendes (z. B. C. E. L. Linken) durchguführen de der C Fortran-Compiler-Kommandos (z. B.  $f(F77)$  in Makefiles) durchzuführen, da der C-Compiler i. a. nicht die notwendigen Fortran-Standardbibliotheken benutzt und somit unaufgelöste Referenzen entstehen.
- Unter HP-UX sollte der Fortran-Compiler mit fort77 statt mit f77 aufgerufen werden, sonst können die Compilerflags -L und -1 nicht in gewohnter Weise verwendet werden.

# <span id="page-49-0"></span>6.2 Aufruf der Bibliotheksroutinen in C-Quellen

Es sind in jedem Fall die *üblichen* Regeln für die Verbindung von Fortran- und C-Programmen zu berucksichtigen. Da die Programme mit Blick auf eine Nutzung innerhalb von ¨ F77-Quellen geschrieben wurden, sind zwei Dinge beim Aufruf aus C-Quellen heraus zu beachten.

1. Alle Parameter der Rufzeile müssen als Pointer übergeben werden (call by reference). Bem.: Bei Zeichenkettenparametern wird durch den Fortran-Compiler jeweils ein zusätzlicher Parameter für die Länge der Zeichenkette an die *offizielle* Parameterliste angehängt, dieser wird nicht als Pointer sondern als Wert übergeben. Die Zeichenkette selbst enthält kein spezielles Endekennzeichen (Nullbyte), wie es etwa in C üblich ist.<sup>[11](#page-49-2)</sup> So wird der auf Seite [34](#page-34-1) definierte Unterprogramm-Aufruf call GStoreName(iwin,title) in C z.B. so realisiert:

```
int iwin;
char* title = "My solution";
...
gstorename ( &iwin, title, strlen(title) );
```
2. Der Rufname muss den Konventionen der jeweiligen Hard- und Software-Umgebung genügen. Es gelten (leider nicht einheitliche) Regeln zur Namensbildung in C für

<span id="page-49-2"></span><span id="page-49-1"></span><sup>10</sup> Die Schreibweise \$(archi) innerhalb des Makefiles entspricht der Umgebungsvariablen \$archi

<sup>&</sup>lt;sup>11</sup>Nullterminierte Strings können zwar in Fortran mittels Compilerswitch ebenfalls verwendet werden, aber aus Kompatibilitätsgründen innerhalb verschiedener Fortran-Versionen wird oft darauf verzichtet.

Fortran-Programmnamen (und Namen von Common-Blöcken). Die Konventionen für unsere bisher betrachteten Anwendungsfälle sind:

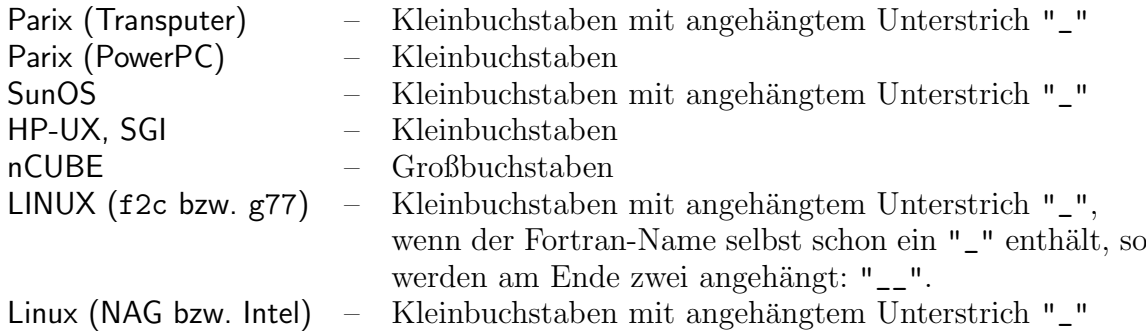

Um die Quelltexte weitgehend von solchen Besonderheiten der Fortran-C-Schnittstelle zu befreien, werden die Namen innerhalb von Header-Files als Makro definiert, z. B.:

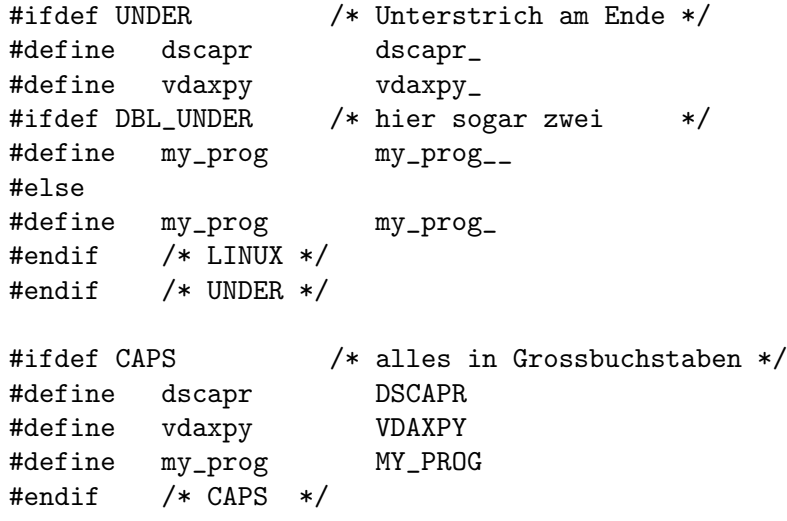

Mit entsprechenden Compileroptionen -DUNDER (und -DDBL\_UNDER) oder -DCAPS wird die jeweils richtige Version ausgewählt, anderenfalls steht der jeweilige Name für sich selbst.

Solche Headerfiles mit Definition einheitlicher Namen (jeweils in Kleinbuchstaben) und ggf. Prototypen können mittels -I/afs/tucz/project/sfb393/FEM/libs/headers verwendet werden:

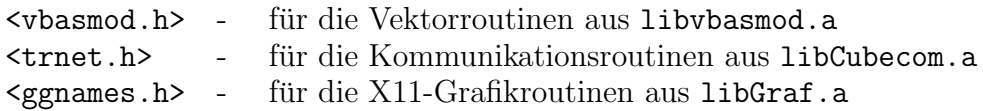

Zur Illustration diene die C-Version der Routine multblqs (Abschnitt [2.4.3,](#page-8-0) S. [7\)](#page-8-0), die ihrerseits wiederum aus Fortran77 heraus mit

REAL\*8 W(\*),U(\*),SK(\*) CALL MultBlQS(N,W,U,SK)

gerufen werden kann. Die explizite Typangabe für die aus der Bibliothek verwendeten Aufrufe kann durch Einbinden des Headerfiles vbasmod.h ersetzt werden, welches auch die entsprechenden Makrodefinitionen aller Unterprogrammnamen der Bibliothek enthält.

```
/*********************************************************************/
/** multblqs (np,wp,up,skp) */
\overline{'} /** \overline{'} /**
/** Multipliziert die vollbesetzte, quadratische, symmetrische */
/** Matrix (sk) der Dimension (n) mit einem Vektor (u). */
/** ---> n : Dimension der Matrix und Vektoren */
/** <--- w : Ergebnisvektor */
/** ---> u : Eingangsvektor */
/** ---> sk : Matrix */
/*********************************************************************/
/* Abbildung des Namens durch Makrodefinition, die mittels */
/* Compiler-Optionen gesteuert werden kann, z.B. -D UNDER */
#ifdef UNDER
#define multblqs multblqs_
#endif
#ifdef CAPS
#define multblqs MULTBLQS
#endif
#include <vbasmod.h> /* mit Makrodefinitionen dscapr, vdaxpy */
                    /* und Typvereinbarungen */
                    /* double dscapr (); *//* void vdaxpy (); */
void multblqs (np,wp,up,skp)
int *np;
double *wp,*up,*skp;
{unsigned long n= *np, i,n1;
double *w=wp, *u=up, *sk=skp;
\sqrt{*} w = (D+U) * u *for (n1=n, i=0; i\le n; sk += n1-- , i++)*(w+i) = dscapr (kn1, u+i, sk);\sqrt{*} \sqrt{*} \sqrt{*} \sqrt{*} \sqrt{*} \sqrt{*} \sqrt{*}for (n1=n-1, i=1, u=up-1, w=wp, sk=skp+1; i\le n; sk += --n1 +2, i++)vdaxpy (&n1,w+i,w+i,u+i,sk);
}
```
Das Headerfile trnet.h enthält auch die Definitionen für den Zugriff auf die unter [3.1](#page-9-1) genannten globalen Variablen aus den Fortran-Common-Blöcken. Diese Variablen können damit im C-Quelltext wie in Fortran verwendet werden (linke Spalte der Tabelle, Namen komplett in Großbuchstaben) oder auch in der Originalschreibweise als Komponenten von Strukturvariablen (rechte Spalte der Tabelle):

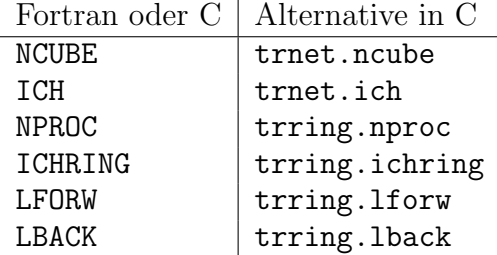

```
Auch hierzu zeigt ein Beispiel die typische Vorgehensweise:
```

```
#include <stdio.h>
#include <trnet.h>
#include <vbasmod.h>
#define LANG 10000
void main(int argc, char **argv)
{
  int istart, nlocal = LANG,
               i, nsum, lang, mode = 0;
  double x[LANG], y[LANG],
               help, sum;
  trinitc (&argc, &argv, &mode); /* Initialisiere Hypercube */
  nlocal = LANG;
  nsum = 1;
  lang = LANG;istart = ICH * nlocal + 1;
  for ( i = 0; i < nlocal; i++ )
  { /* Vektor lokal "ausrechnen" */
      x[i] = istart; /* istart ist globaler Index */
      y[i] = 1.0 - istart;istart++;
  }
  sum = dscapr (&lang, x, y); /* lokales Skalarprodukt */<br>/* dann: Cube-Summe */
                                dann: Cube-Summe */
  cube_dod ( &nsum, &sum, &sum, &help, vdplus );
  if (ICH == 0)printf("result : %lf\n", sum);
  trclose (); /* Paralleles Programm beenden */
}
```
# <span id="page-52-0"></span>6.3 Nutzung unter PVM

Für mehr oder weniger heterogen zusammengesetzte Workstation-Cluster ist PVM ( $=$ Parallel Virtual Machines, [\[10\]](#page-56-9) ) weit verbreitet (bereits vor der Entwicklung von MPI). Als einzige der hier dokumentierten Bilbiotheken ist libCubecom.a speziell an die verwendete Kommunikationsbasis (PVM, MPI, Parix) angepasst, indem zur Realisierung der elementaren Kommuniaktionen die entsprechenden Unterprogramme benötigt werden. Beim Linken für PVM sind deshalb zusätzlich die Bibliotheken libfpvm3.a und libpvm3.a erforderlich.

In der PVM-Version wird innerhalb der Initialisierungsroutine (TRINIT) die aktuelle Hypercube-Dimension NCUBE im Dialog erfragt, erst danach werden die Prozesse mit ICH> 0 gestartet, wobei das Verteilungsprinzip der Prozesse auf die einzelnen Maschinen des vorher definierten Workstation-Clusters zu einem großen Teil in der Verantwortung des PVM-Daemons (pvmd) liegt. Es sind auch mehrere Prozesse auf derselben Maschine möglich, solange der Speicher reicht. Um die Dialogabfrage der Größe NCUBE zu vermeiden, darf diese auch als Kommandozeilenargument vorgegeben werden:

./myexecutable -NCUBE=4

Die Routine trinit wurde so implementiert, dass die Prozesse nach Möglichkeit gleichmäßig auf die verfugbaren Hosts innerhalb des Workstationclusters verteilt werden (PVM selbst ¨ ist dazu oft nicht in der Lage).

Die unter PVM vorgesehene heterogene Struktur der Maschinenarchitekturen hinsichtlich unterschiedlicher binärer Datenformate sowohl bei Integer- als auch bei Real-Daten wird hier nicht unterstützt, d.h. Daten werden ohne jede Konvertierung binär gesendet. Von trinit wird die Homogenität des Clusters zu Beginn überprüft. Allerdings sind auch unterschiedliche Workstations, z. B. vom Typ Sun und HP, in diesem Sinne miteinander verträglich. Dagegen lassen sich diese Workstations und Linux-PC nicht in einem Cluster gemeinsam betreiben.

Die Nutzung von PVM setzt eine bestimmte einheitliche Verzeichnisstruktur und naturlich ¨ ein Login auf allen beteiligten Maschinen voraus, möglichst mit der Fähigkeit, remoteshell-Kommandos auszuführen (.rhosts-File) bzw. ssh-Kommandos. Im Homeverzeichnis sollte das Unterverzeichnis pvm3 existieren, auf das bei jedem Login (z. B. in .cshrc) eine Environment-Variable gesetzt wird:

setenv PVM\_ROOT ~/pvm3

Das ist erforderlich, um den PVM-Daemon erfolgreich starten zu können. Zum Starten von PVM sei auf das Manual verwiesen (z. B. man pvm und man pvmd3).

Das Verzeichnis pvm3 selbst sollte folgenden Inhalt besitzen:

 $\gamma$ /pvm3/lib/  $\rightarrow$   $\gamma$  symb. Link auf: /afs/tucz/project/sfb393/pvm3/lib include/ --> symb. Link auf: /afs/tucz/project/sfb393/pvm3/include bin/SUN4/  $\sqrt{ }$ HPPA/ > Verzeichnisse fuer die eigenen Programme LINUX/ / ...

Die Namen der architekturabhängigen Unterverzeichnisse sind von PVM vorgegeben und können mit dem Kommando

```
$PVM_ROOT/lib/pvmgetarch
```
für den jeweiligen Rechner angezeigt werden.

Das Programm, das gerade abgearbeitet werden soll, muss auf jedem Rechner des PVM-Clusters unter demselben Namen im jeweiligen Verzeichnis

```
$PVM_ROOT/bin/'pvmgetarch'/
```
(also z. B. ~/pvm3/bin/SUN4/myhelloworld und ~/pvm3/bin/HPPA/myhelloworld) zu finden sein. Die Realisierung der Cubecom-Routinen für PVM (z.Z. Version 3.4) ermöglicht auch den Test der Programme auf nur einer Maschine (NPROC=1), ohne dass der PVM-Daemon läuft.

Eine Einzelprozessor-Version mag im Zusammenhang mit parallelen Algorithmen unsinnig erscheinen. Aber wegen der Besonderheit der Kommunikationsroutinen, auch im "ent-<br>entster W. Har werke. (Dimension 0) kennelt zu fanktionissen, kann ein für Berellebeck arteten" Hypercube (Dimension 0) korrekt zu funktionieren, kann ein fur Parallelrech- ¨ ner geschriebenes (bezuglich der Prozessoranzahl skalierbares) Programm bei Bedarf auch ¨ auf einem beliebigen anderen Rechner als Ein-Prozessor-Variante getestet werden. Es muss lediglich ein Programm TRINIT existieren, das die wesentlichen Variablen belegt:  $NCUBE = 0$ ,  $NPROC = 1$ ,  $ICH = 0$ . Die SEND- und RECV-Unterprogramme brauchen nur Dummy-Routinen zu sein, da sie zwar als Rufzeile in den Programmen enthalten sind, aber nie aufgerufen werden.

<span id="page-54-2"></span>Solche Dummy-Routinen sind in der Bibliothek libNoPVM.a enthalten. Bei Verwendung dieser Bibliothek (vor libCubecom.a) werden die speziellen PVM-Bibliotheken zum Linken nicht benötigt.

# <span id="page-54-0"></span>6.4 Nutzung unter MPI

In den letzten Jahren hat sich MPI  $(11)$  als Standard für ein Message Passing Interface etabliert. Nichtsdestotrotz gibt es unterschiedliche und miteinander nicht verträgliche Implementierungen dieses Standards. Die besonders verbreiteten (nicht auf spezielle Architekturen zugeschnittenen) MPI-Implementierungen sind MPICH und LAM-MPI ([\[12\]](#page-56-11)), jeweils in mehreren und immer wieder neuen Versionen. Die Unverträglichkeit der verschiedenen MPI-Versionen bezieht sich darauf, dass es nicht genügt, eine andere MPI-Bibliotheken beim Linken zu benutzen. Man muss die eigenen Programme neu übersetzen, sofern sie Unterprogramme des "MPI-Standards" aufrufen. Ebenso bringt jede MPI-Version ihre eigene<br>Laufreitungschung mit (Deemene, mainum) Laufzeitunmgebung mit (Daemons, mpirun).

Aus diesen Gründen gibt es mittlerweile neben unserer Bibliothek libCubecom. a alternative Bibliotheken. Somit kann der Nutzer die zu seinem gewunschten Kommunikationssystem ¨ passende Cubecom-Bibliothek benutzen. Ohne Quelltextänderungen lässt sich damit ein Programm mit verschiedenen Systemen wie PVM, MPICH, LAM-MPI testen.

Diese Alternativen der Cubecom-Bibliothek sind unter folgenden Bezeichungen in den bereits genannten Bibliotheksverzeichnissen enthalten (für die Rechnerarchitekturen ohne Parix, speziell archi=LINUX, bzw. archi=CLIC):

- libCubecom.a Kommunikationsroutinen benutzen PVM (Version 3.4)
- libMPIcubecom.a Kommunikationsroutinen benutzen MPI, i. allg. sollte das die Implementierung LAM-MPI sein. Es werden im wesentlichen nur die MPI-Routinen zur Kommunikation zwischen je zwei Prozessoren benutzt. Der globale Datenaustausch beruht weiterhin auf der (virtuellen) Hypercube-Struktur.
- libMPIcom.a Kommunikationsroutinen benutzen MPI. Anders als bei den vorgenannten Alternativen funktioniert diese Bibliothek mit beliebiger Anzahl von Prozessoren, indem hier die die speziellen MPI-Routinen für globale Kommunikation genutzt werden.

libMPICHcom.a – wie libMPIcom, aber mit Nutzung der MPICH-Implementierung.

```
libMPICHcubecom.a wie libMPIcubecom, aber mit MPICH.
```
# <span id="page-54-1"></span> $6.5$  Unterstützung für Makefiles

Unsere Bibliotheken sind fur zahlreiche Rechnerarchitekturen bzw. Betriebssysteme nutz- ¨ bar. In der Regel gibt es (leider) zwischen den Systemen erhebliche Unterschiede wie die Namen der Compiler und insbesondere die zu verwendenden Flags. Deshalb enthalten die systemspezifischen Bibliotheksverzeichnisse je eine Datei default.mk, die vom Nutzer ins eigene Makefile integriert werden kann, z.B. durch:

```
LIBHOME = /afs/tucz/project/sfb393/FEM/libs
PARLIBS = $(LIBHOME)/$(archi)
include $(PARLIBS)/default.mk
...
```
Die Make-Variable  $\{(archi) \text{ wird aus der Umgebungsvariablen} \archi\$  übernommen. Sie kann jedoch auch unmittelbar als Argument von make angegeben werden, z.B.: make archi=LINUX\_lam

Die Include-Datei default.mk definiert u. a. folgende Variablen:

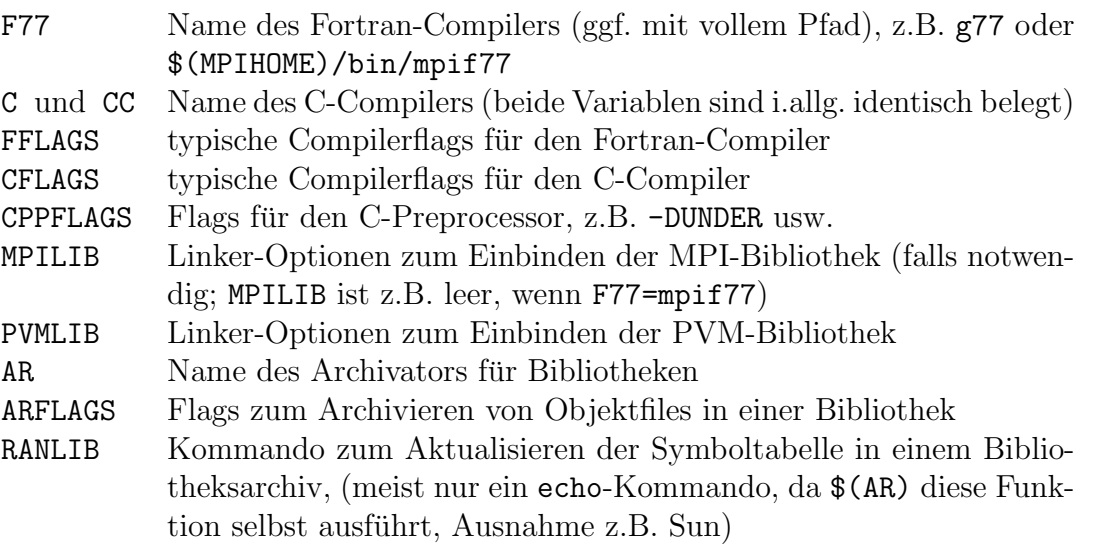

Darüber hinaus werden einige Standardregeln wie .f.o definiert.

Wegen der teilweise unterschiedlichen Syntax innerhalb eines Makefiles hinsichtlich der Aktualisierung von Beständen einer Bibliothek stehen auch hierfür architekturspezifische Include-Dateien zur Verfügung. Der dabei berücksichtigte Unterschied besteht darin, dass bei manchen Systemen (Sun, LINUX) die Aktualisierungszeiten der Quellen mit denen der Bestände in der Bibliothek verglichen werden können, während bei anderen (HPPA, SGI, ppc) nur mit dem Aktualisierungsdatum der Bibliotheksdatei verglichen wird<sup>[12](#page-55-0)</sup>.

Die Include-Dateien werden mittels include \$(PARLIBS)/LIBMAKE... ins eigene Makefile ubernommen. ¨

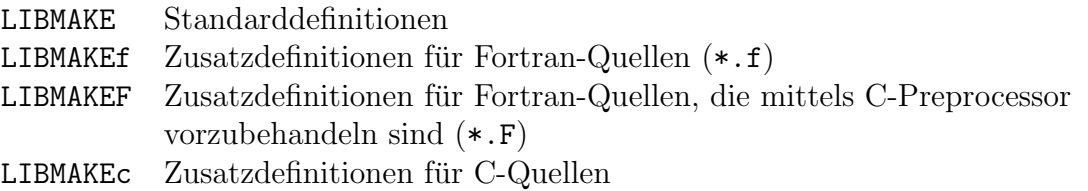

Diese Include-Dateien können benutzt werden, wenn genau eine Bibliothek durch dieses Makefile erzeugt bzw. aktualisiert werden soll. Dazu müssen die folgenden Variablen im Makefile definiert sein:

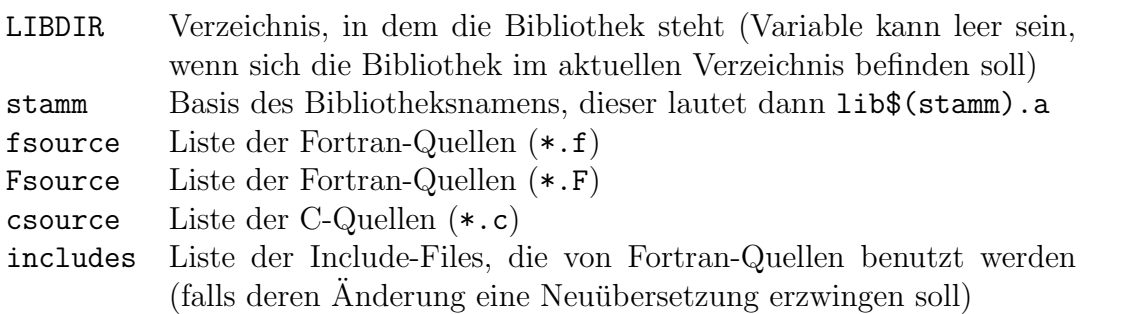

Es ist darauf zu achten, dass nur diejenigen Zusatzdefinitionen LIBMAKEx verwendet werden, für die auch die entsprechende Variable  $x$ source  $(x=f, F, c)$  nichtleer definiert wurde.

<span id="page-55-0"></span> $12$ Letzteres kann dazu führen, dass nach einem unvollständigen make, z.B. wegen Syntaxfehler in einem der Programme, ein nachfolgendes make keine Aktualisierung älterer Bestände mehr vornimmt.

# Literatur

- <span id="page-56-0"></span>[1] G. Haase, T. Hommel, A. Meyer and M. Pester. Bibliotheken zur Entwicklung paralleler Algorithmen. Preprint SPC 93 3, TU Chemnitz-Zwickau, Mai 1993. [1](#page-2-1)
- <span id="page-56-4"></span>[2] J. Gettys and R. W. Scheifler. Xlib - C language X interface, MIT Consortium Standard, X Version 11, Release 5. First revision, Digital Equipment Corporation and Massachussetts Institute of Technology, August 1991. [32](#page-33-4)
- <span id="page-56-1"></span>[3] C. Lawson, R. Hanson, D. Kincaid, and F. Krogh. Basic Linear Algebra Subprograms for Fortran usage. ACM Trans.Math.Softw., 5:308–325, 1979. [2](#page-3-6)
- <span id="page-56-7"></span>[4] M. Meyer. Grafik-Ausgabe vom Parallelrechner für 3D-Gebiete. Preprint SPC 95.5, TU Chemnitz-Zwickau, Januar 1995. [32](#page-33-4)
- <span id="page-56-5"></span>[5] A. Nye. Xlib Programming Manual for Version X11. O'Reilly & Associates, Inc., 1990. [32](#page-33-4)
- <span id="page-56-8"></span>[6] M. Pester. Grafik-Ausgabe vom Parallelrechner für 2D-Gebiete. Preprint SPC 94.24, TU Chemnitz-Zwickau, November 1994. [32](#page-33-4)
- <span id="page-56-6"></span>[7] B. Rieken and L. Weiman. Adventures in UNIX Network Applications Programming. John Wiley & Sons, Inc., New York – Chichester – Brisbane – Toronto – Singapore, 1992. [32](#page-33-4)
- <span id="page-56-2"></span>[8] Y. Saad and M. H. Schultz. Topological properties of hypercubes. Research Report 389, Yale University, Dept. Computer Science, 1985. [28](#page-29-1)
- <span id="page-56-3"></span>[9] Y. Saad and M. H. Schultz. Data communication in hypercubes. Journal of parallel and distributed computing, 6 : 115–135, 1989. [28](#page-29-1)
- <span id="page-56-9"></span>[10] V. S. Sunderam. PVM: A framework for parallel distributed computing. Technical report, Oak Ridge National Laboratory, 1992. [http://www.epm.ornl.gov/pvm/pvm\\_home.html](http://www.epm.ornl.gov/pvm/pvm_home.html). [51](#page-52-1)
- <span id="page-56-10"></span>[11] The Message Passing Interface (MPI) standard. <http://www-unix.mcs.anl.gov/mpi/>. [53](#page-54-2)
- <span id="page-56-11"></span>[12] LAM / MPI Parallel Computing. <http://www.lam-mpi.org/>. [53](#page-54-2)